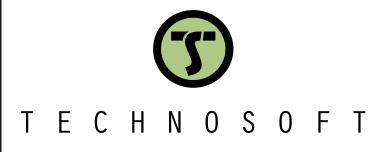

# iGVD71 BX-CAN-STO

Intelligent Servo Drive for DC and Brushless Motors

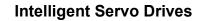

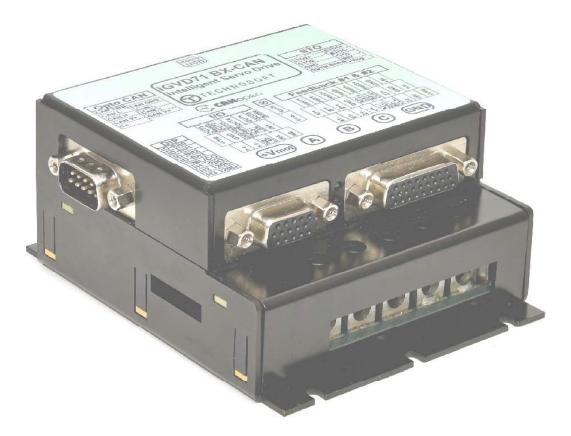

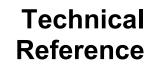

P025.027.iGVD71.CAN.STO.UM.150523

© Technosoft 2023

| 1 | F                                                                                                    | Read This First                                                                                                    | . 4                                                                                                    |
|---|----------------------------------------------------------------------------------------------------|----------------------------------------------------------------------------------------------------|----------------------------------------------------------------------------------------------------|
| 2 | ł                                                                                                    | About This Manual                                                                                                    | .4                                                                                                    |
| 3 | N                                                                                                    | Notational Conventions                                                                                                    | .4                                                                                                    |
| 4 | F                                                                                                    | Related Documentation                                                                                                    | . 5                                                                                                    |
| 5 | ŀ                                                                                                    | f you Need Assistance                                                                                                    | . 6                                                                                                    |
| 6 | S                                                                                                    | Safety information                                                                                                    | . 6                                                                                                    |
|   | 6.1                                                                                                    | Warnings                                                                                                    | . 6                                                                                                    |
|   | 6.2                                                                                                    |                                                                                                    |                                                                                                    |
|   | 6.3                                                                                                    |                                                                                                    |                                                                                                    |
| 7 | F                                                                                                    | Product Overview                                                                                                    | . 8                                                                                                    |
|   | 7.1                                                                                                    | Introduction                                                                                                    | . 8                                                                                                    |
|   | 7.2                                                                                                    | Product Features                                                                                                    | . 9                                                                                                    |
|   | 7.3                                                                                                    | dentification Labels                                                                                                    | 10                                                                                                    |
|   | 7.4                                                                                                    | Supported Motor-Sensor Configurations                                                                                                    | 10                                                                                                    |
|   |                                                                                                    | 7.4.1 Single loop configurations                                                                                                    | 10                                                                                                    |
|   | 7                                                                                                    | 7.4.2 Dual loop configurations                                                                                                    | 11                                                                                                    |
| 8 | ŀ                                                                                                    | Hardware Installation                                                                                                    | 12                                                                                                    |
|   | 8.1                                                                                                    | iGVD71 BX-CAN-STO Board Dimensions                                                                                                    | 12                                                                                                    |
|   | 0.1                                                                                                    | IGVD/ I BA-CAN-STO Board Dimensions                                                                                                    | 12                                                                                                    |
|   | 8.2                                                                                                    |                                                                                                    |                                                                                                    |
|   | 8.2<br>8.3                                                                                                  | Mechanical Mounting                                                                                                    | 12<br>13                                                                                                    |
|   | 8.2<br>8.3                                                                                                  | Mechanical Mounting                                                                                                    | 12<br>13<br>14                                                                                                    |
|   | 8.2<br>8.3<br>8                                                                                             | Mechanical Mounting                                                                                                    | <b>12</b><br>13<br>14<br>15                                                                                                    |
|   | 8.2<br>8.3<br>8                                                                                             | Mechanical Mounting                                                                                                    | <b>12</b><br>13<br>14<br>15<br>16                                                                                                    |
|   | 8.2<br>8.3<br>8<br>8<br>8<br>8<br>8.4<br>8                                                                  | <ul> <li>Mechanical Mounting</li> <li>Connectors and Pinouts</li> <li>3.3.1 Mating Connectors</li> <li>3.3.2 Recommendations for Motor Phases and Motor Power Supply wires</li> <li>3.3.3 Connection diagram</li> <li>Digital I/O Connection</li> <li>3.4.1 PNP/NPN Inputs selection</li> </ul>                                                                                                    | <b>12</b><br>14<br>15<br>16<br><b>17</b><br>17                                                                                                    |
|   | 8.2<br>8.3<br>8<br>8<br>8<br>8.4<br>8<br>8                                                                  | <ul> <li>Mechanical Mounting</li></ul>                                                                                                    | <b>12</b><br>14<br>15<br>16<br><b>17</b><br>17                                                                                                    |
|   | 8.2<br>8.3<br>8<br>8<br>8<br>8.4<br>8<br>8<br>8<br>8<br>8                                                   | <ul> <li>Mechanical Mounting</li></ul>                                                                                                    | <b>12</b><br>13<br>14<br>15<br>16<br><b>17</b><br>17<br>17<br>18                                                                                             |
|   | 8.2<br>8.3<br>8<br>8<br>8<br>8<br>8<br>8<br>8<br>8<br>8<br>8<br>8<br>8<br>8<br>8<br>8<br>8<br>8<br>8        | <ul> <li>Mechanical Mounting</li></ul>                                                                                                    | <b>12</b><br>13<br>14<br>15<br>16<br><b>17</b><br>17<br>17<br>17<br>18<br>19<br>20                                                                           |
|   | 8.2<br>8.3<br>8<br>8<br>8<br>8<br>8<br>8<br>8<br>8<br>8<br>8<br>8<br>8<br>8<br>8<br>8<br>8<br>8<br>8        | <ul> <li>Mechanical Mounting</li></ul>                                                                                                    | <b>12</b><br>13<br>14<br>15<br>16<br><b>17</b><br>17<br>17<br>17<br>18<br>19<br>20<br>20                                                                     |
|   | 8.2<br>8.3<br>8<br>8<br>8<br>8<br>8.4<br>8<br>8<br>8<br>8<br>8<br>8<br>8<br>8<br>8<br>8<br>8<br>8<br>8<br>8 | <ul> <li>Mechanical Mounting</li></ul>                                                                                                    | <b>12</b><br><b>13</b><br>14<br>15<br>16<br><b>17</b><br>17<br>17<br>18<br>19<br>20<br>20<br>20                                                              |
|   | 8.2<br>8.3<br>8<br>8<br>8<br>8<br>8<br>8<br>8<br>8<br>8<br>8<br>8<br>8<br>8<br>8<br>8<br>8<br>8<br>8        | <ul> <li>Mechanical Mounting</li></ul>                                                                                                    | <b>12</b><br>13<br>14<br>15<br>16<br><b>17</b><br>17<br>17<br>17<br>18<br>19<br>20<br>20<br>20<br>20<br><b>21</b>                                            |
|   | 8.2<br>8.3<br>8<br>8<br>8<br>8<br>8.4<br>8<br>8<br>8<br>8<br>8<br>8<br>8<br>8<br>8<br>8<br>8<br>8<br>8<br>8 | <ul> <li>Mechanical Mounting</li></ul>                                                                                                    | <b>12</b><br>13<br>14<br>15<br>16<br><b>17</b><br>17<br>17<br>17<br>17<br>20<br>20<br>20<br>20<br><b>21</b><br>21                                            |
|   | 8.2<br>8.3<br>8<br>8<br>8<br>8<br>8.4<br>8<br>8<br>8<br>8<br>8<br>8<br>8<br>8<br>8<br>8<br>8<br>8<br>8<br>8 | Mechanical Mounting                                                                                                    | <b>12</b><br><b>13</b><br>14<br>15<br>16<br><b>17</b><br>17<br>17<br>18<br>19<br>20<br>20<br>20<br><b>21</b><br>21<br>21                                     |
|   | 8.2<br>8.3<br>8<br>8.4<br>8<br>8.4<br>8<br>8<br>8<br>8<br>8<br>8<br>8<br>8<br>8<br>8<br>8<br>8<br>8<br>8    | Mechanical Mounting                                                                                                    | <b>12</b><br>14<br>15<br>16<br>17<br>17<br>17<br>18<br>20<br>20<br>20<br>21<br>21<br>21<br>21<br>21<br>21<br>21<br>21<br>22                                  |
|   | 8.2<br>8.3<br>8<br>8<br>8<br>8<br>8<br>8<br>8<br>8<br>8<br>8<br>8<br>8<br>8<br>8<br>8<br>8<br>8<br>8        | Mechanical Mounting.                                                                                                    | <b>12</b><br><b>13</b><br>14<br>15<br>16<br><b>17</b><br>17<br>18<br>19<br>20<br>20<br>21<br>21<br>21<br>21<br>21<br>22<br>22<br>22                          |
|   | 8.2<br>8.3<br>8<br>8<br>8<br>8<br>8<br>8<br>8<br>8<br>8<br>8<br>8<br>8<br>8<br>8<br>8<br>8<br>8<br>8        | Mechanical Mounting                                                                                                    | <b>12</b><br><b>13</b><br>14<br>15<br>16<br><b>17</b><br>17<br>18<br>20<br>20<br>21<br>21<br>21<br>21<br>22<br>22<br>22<br>22                                |
|   | 8.2<br>8.3<br>8<br>8.4<br>8<br>8.4<br>8<br>8<br>8<br>8<br>8<br>8<br>8<br>8<br>8<br>8<br>8<br>8<br>8<br>8    | Mechanical Mounting                                                                                                    | <b>12</b><br><b>13</b><br>14<br>15<br>16<br><b>17</b><br>17<br>17<br>18<br>20<br>20<br><b>21</b><br>21<br>21<br>21<br>21<br>21<br>22<br>22<br>23<br>23       |
|   | 8.2<br>8.3<br>8<br>8.4<br>8<br>8.4<br>8<br>8<br>8<br>8<br>8<br>8<br>8<br>8<br>8<br>8<br>8<br>8<br>8<br>8    | Mechanical Mounting     Connectors and Pinouts     Analog Connectors     Analog Inputs     Connection     PNP inputs     Solenoid driver connection for motor brake (NPN/PNP)     Solenoid driver connection for motor brake (NPN/PNP)     Analog Inputs Connection: -/- 10V Input Range     Analog Inputs Connection: +/- 10V Input Range adapter     SAA.1 Recommendation for wiring     Motor connection     Solenoid for wiring     Solenoid for wiring     Solenoid | <b>12</b><br><b>13</b><br>14<br>15<br>16<br><b>17</b><br>17<br>18<br>19<br>20<br>20<br><b>21</b><br>21<br>21<br>21<br>21<br>22<br>22<br>23<br>23<br>23       |
|   | 8.2<br>8.3<br>8<br>8.4<br>8<br>8.4<br>8<br>8<br>8<br>8<br>8<br>8<br>8<br>8<br>8<br>8<br>8<br>8<br>8<br>8    | Mechanical Mounting                                                                                                    | <b>12</b><br><b>13</b><br>14<br>15<br>16<br><b>17</b><br>17<br>18<br>20<br>20<br><b>21</b><br>21<br>21<br>21<br>21<br>22<br>23<br>23<br>23<br>23<br>23<br>24 |
|   | 8.2<br>8.3<br>8<br>8<br>8<br>8<br>8<br>8<br>8<br>8<br>8<br>8<br>8<br>8<br>8<br>8<br>8<br>8<br>8<br>8        | Mechanical Mounting     Connectors and Pinouts     Analog Connectors     Analog Inputs     Connection     PNP inputs     Solenoid driver connection for motor brake (NPN/PNP)     Solenoid driver connection for motor brake (NPN/PNP)     Analog Inputs Connection: -/- 10V Input Range     Analog Inputs Connection: +/- 10V Input Range adapter     SAA.1 Recommendation for wiring     Motor connection     Solenoid for wiring     Solenoid for wiring     Solenoid | <b>12</b><br><b>13</b><br>14<br>15<br>16<br><b>17</b><br>17<br>18<br>19<br>20<br><b>21</b><br>21<br>21<br>21<br>22<br>23<br>23<br>23<br>23<br>23<br>24<br>24 |

|    | 8.7.3 Differential Digital Hall Connection                                                   | 24 |
|----|----------------------------------------------------------------------------------------------|----|
|    | 8.7.4 Digital Hall Connection for Motor Control                                              | 25 |
|    | 8.7.4.1 Digital Hall only control                                                            |    |
|    | 8.7.4.2 Digital Hall + Incremental or Absolute Encoder control                               | 25 |
| 8  | 8.8 Power Supply Connection                                                                  | 26 |
|    | 8.8.1 Recommendations to limit over-voltage during braking                                   | 26 |
| ۶  | 8.9 Communication connection                                                                 | 27 |
|    | 8.9.1 RS232 (Micro USB port) connection                                                      |    |
|    | 8.9.2 CAN-bus connection                                                                     |    |
|    | 8.9.2.1 Multiple-Axis CAN network                                                            |    |
|    | 8.9.2.2 Recommendation for wiring                                                            |    |
| 8  | 8.10 Disabling Autorun                                                                       | 29 |
| 8  | 8.11 Axis ID Selection                                                                       | 29 |
|    | 8.12 TMLCAN / CANopen selection                                                              |    |
|    | -                                                                                            |    |
| 8  | 8.13 LED indicators                                                                          | 29 |
| •  | Ele stuis al Ou selfis ations                                                                |    |
| 9  | Electrical Specifications                                                                    |    |
|    | 9.1.1 Operating Conditions                                                                   |    |
|    | 9.1.2 Storage Conditions                                                                     |    |
|    | 9.1.3 Mechanical Mounting                                                                    |    |
|    | 9.1.4 Environmental Characteristics                                                          |    |
|    | 9.1.5 Logic Supply Input (+V <sub>LOG</sub> )                                                |    |
|    | 9.1.6Motor Supply Input (+V <sub>MOT</sub> )                                                 |    |
|    | 9.1.7Motor Outputs (A/A+, B/A-,C)                                                            |    |
|    | 9.1.8Digital Inputs - opto-isolated - (IN0, IN1, IN2/LSP, IN3/LSN, IN4)                      |    |
|    | 9.1.9 Digital Outputs (OUT0/Brake, OUT1, OUT2, OUT3, OUT4)                                   |    |
|    | 9.1.10Brake output (OUT0/Brake)                                                              |    |
|    | 9.1.11Digital Hall Inputs (Hall1+, Hall1-, Hall2+, Hall2-, Hall3+, Hall3-)                   |    |
|    | 9.1.12 Encoder #1 and #2 Inputs (A1+, A1-, B1+, B1-, Z1+, Z1-, A2+, A2-, B2+, B2-, Z2+, Z2-) |    |
|    | 9.1.13Analog 0…5V Inputs (REF, FDBK)                                                         |    |
|    | 9.1.14SSI, BiSS, EnDAT Encoder Interface                                                     |    |
|    | 9.1.15RS-232                                                                                 |    |
|    | 9.1.16 CAN-Bus                                                                               |    |
|    | 9.1.17Supply Output (+5V)                                                                    |    |
|    | 9.1.18 Safe Torque OFF (STO1+; STO1-; STO2+; STO2-)                                          |    |
|    | 9.1.19 Conformity                                                                            | 34 |
| 10 | Memory Map                                                                                   | 34 |

# 1 Read This First

Whilst Technosoft believes that the information and guidance given in this manual is correct, all parties must rely upon their own skill and judgment when making use of it. Technosoft does not assume any liability to anyone for any loss or damage caused by any error or omission in the work, whether such error or omission is the result of negligence or any other cause. Any and all such liability is disclaimed.

All rights reserved. No part or parts of this document may be reproduced or transmitted in any form or by any means, electrical or mechanical including photocopying, recording or by any information-retrieval system without permission in writing from Technosoft S.A.

The information in this document is subject to change without notice.

# 2 About This Manual

This book is a technical reference manual for:

| Product Name      | Part Number   | Outpu                                | t current                             | Communication |
|-------------------|---------------|--------------------------------------|---------------------------------------|---------------|
| iGVD71 BX-CAN-STO | D025 027 E204 | Nominal                              | Peak                                  | CAN           |
| IGVD/1 BX-CAN-STO | P025.027.E201 | 71 A <sub>RMS</sub> / 100A amplitude | 100 A <sub>RMS</sub> / 140A amplitude | CAN           |

In order to operate the **iGVD71 BX** drives, you need to pass through 3 steps:

- Step 1 Hardware installation
- Step 2 Drive setup using Technosoft EasySetUp software for drive commissioning
- **Step 3 Motion programming** using either one of the options:
  - A CANopen master
  - □ The drives **built-in motion controller** executing a Technosoft Motion Language (**TML**) program developed using Technosoft **EasyMotion Studio** software
  - A TML\_LIB motion library for PCs (Windows or Linux)
  - □ A TML\_LIB motion library for PLCs
  - A **distributed control** approach which combines the above options, like for example a host calling motion functions programmed on the drives in TML

This manual covers **Step 1** in detail. It describes the **iGVD71 BX** hardware including the technical data, the connectors and the wiring diagrams needed for installation.

For Step 2 and 3, please consult the document **EasyMotion Studio – Quick Setup and Programming Guide**. For detailed information regarding the next steps, refer to the related documentation.

# **3** Notational Conventions

This document uses the following conventions:

- **iGVD71 BX** all products described in this manual
- IU units Internal units of the drive
- SI units International standard units (meter for length, seconds for time, etc.)
- STO Safe Torque Off
- TML Technosoft Motion Language
- **CANopen** Standard communication protocol that uses 11-bit message identifiers over CAN-bus
- **TMLCAN** Technosoft communication protocol for exchanging TML commands via CAN-bus, using 29bit message identifiers

### iGVD71 BX-CAN-STO Datasheet ( P025.027.E201.DSH)

iGVD71 BX-CAN-STO Connection Diagram (P025.027.E201.CDG)

- describes the hardware connections of the iGVD BX intelligent servo drive including the technical data and connectors.

- iPOS family Safe Torque Off (STO) Operating instructions (091.099.STO.Operating.Instructions.xxxx)
   describes the principles of STO function, the applied standards, the safety-related data and the electrical data. It presents the requested information for installation and commissioning of STO function
- EasyMotion Studio Quick Setup and Programming Guide (P091.034.ESM-Quick.Setup.and.Programming.Guide.UM.xxxx) – describes the compatible software installation, drive software setup commissioning, introduction to TML motion programming and motion evaluation tools.
- Help of the EasySetUp software describes how to use EasySetUp to quickly setup any Technosoft drive for your application using only 2 dialogues. The output of EasySetUp is a set of setup data that can be downloaded into the drive EEPROM or saved on a PC file. At power-on, the drive is initialized with the setup data read from its EEPROM. With EasySetUp it is also possible to retrieve the complete setup information from a drive previously programmed. EasySetUp can be downloaded free of charge from Technosoft web page
- iPOS CANopen Programming (part no. P091.063.iPOS.UM.xxxx) explains how to program the iPOS family of intelligent drives using CANopen protocol and describes the associated object dictionary for CiA 301 v.4.2 application layer and communication profile, CiA WD 305 v.2.2.13 layer settings services and protocols and CiA DSP 402 v4.1.1 device profile for drives and motion control now included in IEC 61800-7-1 Annex A, IEC 61800-7-201 and IEC 61800-7-301 standards
- Motion Programming using EasyMotion Studio (part no. P091.034.ESM.UM.xxxx) describes how to use the EasyMotion Studio to create motion programs using in Technosoft Motion Language (TML). EasyMotion Studio platform includes EasySetUp for the drive/motor setup, and a Motion Wizard for the motion programming. The Motion Wizard provides a simple, graphical way of creating motion programs and automatically generates all the TML instructions. With EasyMotion Studio you can fully benefit from a key advantage of Technosoft drives – their capability to execute complex motions without requiring an external motion controller, thanks to their built-in motion controller. A demo version of EasyMotion Studio (with EasySetUp part fully functional) can be downloaded free of charge from the Technosoft web page
- TML\_LIB v2.0 (part no. P091.040.v20.UM.xxxx) explains how to program in C, C++,C#, Visual Basic or Delphi Pascal a motion application for the Technosoft intelligent drives using TML\_LIB v2.0 motion control library for PCs. The TML\_lib includes ready-to-run examples that can be executed on Windows or Linux (x86 and x64).
- TML\_LIB\_LabVIEW v2.0 (part no. P091.040.LABVIEW.v20.UM.xxxx) explains how to program in LabVIEW a motion application for the Technosoft intelligent drives using TML\_LIB\_Labview v2.0 motion control library for PCs. The TML\_Lib\_LabVIEW includes over 40 ready-to-run examples.
- TML\_LIB\_S7 (part no. P091.040.S7.UM.xxxx) explains how to program in a PLC Siemens series S7-300 or S7-400 a motion application for the Technosoft intelligent drives using TML\_LIB\_S7 motion control library. The TML\_LIB\_S7 library is IEC61131-3 compatible.
- TML\_LIB\_CJ1 (part no. P091.040.CJ1.UM.xxxx) explains how to program in a PLC Omron series CJ1 a motion application for the Technosoft intelligent drives using TML\_LIB\_CJ1 motion control library for PLCs. The TML\_LIB\_CJ1 library is IEC61131-3 compatible.
- TML\_LIB\_X20 (part no. P091.040.X20.UM.xxxx) explains how to program in a PLC B&R series X20 a motion application for the Technosoft intelligent drives using TML\_LIB\_X20 motion control library for PLCs. The TML\_LIB\_X20 library is IEC61131-3 compatible.
- **TechnoCAN (part no. P091.063.TechnoCAN.UM.xxxx)** presents TechnoCAN protocol an extension of the CANopen communication profile used for TML commands

| If you want to …                                                                    | Contact Technosoft at                                                                               |
|-------------------------------------------------------------------------------------|----------------------------------------------------------------------------------------------------|
| Visit Technosoft online                                                             | World Wide Web: http://www.technosoftmotion.com/                                                    |
| Receive general information<br>or assistance (see Note)                             | World Wide Web: <u>http://www.technosoftmotion.com/</u><br>Email: <u>sales@technosoftmotion.com</u> |
| Ask questions about product<br>operation or report suspected<br>problems (see Note) | Tel: +41 (0)32 732 5500<br>Email: <u>support@technosoftmotion.com</u>                               |
| Make suggestions about, or report errors in documentation.                          | Mail: Technosoft SA<br>Avenue des Alpes 20<br>CH-2000 Neuchatel, NE<br>Switzerland                  |

# 6 Safety information

# Read carefully the information presented in this chapter before carrying out the drive installation and setup! It is imperative to implement the safety instructions listed hereunder.

This information is intended to protect you, the drive and the accompanying equipment during the product operation. Incorrect handling of the drive can lead to personal injury or material damage.

The following safety symbols are used in this manual:

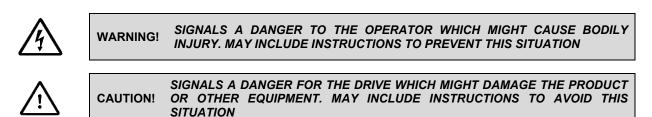

# 6.1 Warnings

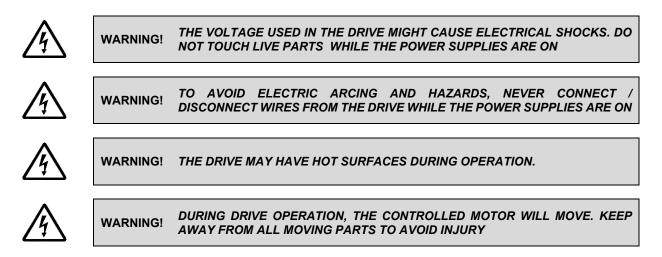

CAUTION! THE POWER SUPPLIES CONNECTED TO THE DRIVE MUST COMPLY WITH THE PARAMETERS SPECIFIED IN THIS DOCUMENT

<u>\</u>

CAUTION! TROUBLESHOOTING AND SERVICING ARE PERMITTED ONLY FOR PERSONNEL AUTHORISED BY TECHNOSOFT

To prevent electrostatic damage, avoid contact with insulating materials, such as synthetic fabrics or plastic surfaces. In order to discharge static electricity build-up, place the drive on a grounded conductive surface and also ground yourself.

# 6.3 Quality system, conformance and certifications

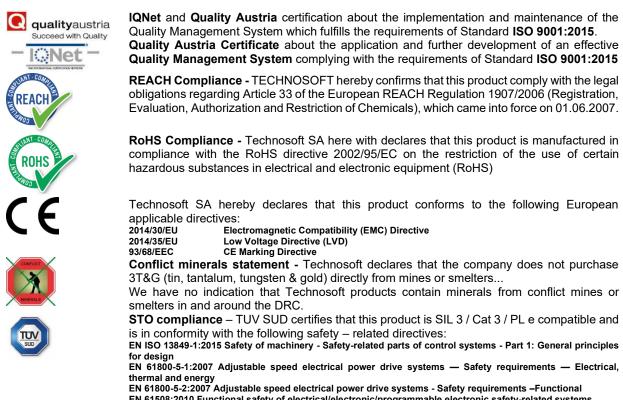

EN 61508-2010 Functional safety of electrical power drive systems - Safety requirements – Punctional EN 61508:2010 Functional safety of electrical/electronic/programmable electronic safety-related systems EN ISO 13849-1:2008 Safety of machinery - Safety-related parts of control systems EN 61326-3-1:2008 - General industrial applications - EMC - Immunity requirements for functional safety

For other certifications visit: <u>https://technosoftmotion.com/en/quality/</u>

# 7 Product Overview

# 7.1 Introduction

The **iGVD71** is part of the **iPOS** family of fully digital servo drives, based on the latest DSP technology, offering the highest density of power and intelligence.

Suitable for control of **brushless DC**, **brushless AC** (vector control) and **brushed DC** motors, the **iGVD71** accept as position feedback **incremental encoders** (differential), **digital Hall** signals (differential or single-ended) and **absolute encoders** (SSI, BiSS-C and EnDAT2.2<sup>1</sup>).

All drives perform position, speed or torque control and work in single, multi-axis or stand-alone configurations. Thanks to the embedded motion controller, the iGVD71 BX-CAN-STO drives combine controller, drive and PLC functionality in a single compact unit and are capable to execute complex motions without requiring intervention of an external motion controller. Using the high-level Technosoft Motion Language (**TML**) the following operations can be executed directly at drive level:

- Setting various motion modes (profiles, PVT, PT, electronic gearing<sup>1</sup> or camming<sup>2</sup>, etc.)
- Changing the motion modes and/or the motion parameters
- Executing homing sequences
- Controlling the program flow through:
  - Conditional jumps and calls of TML functions
  - TML interrupts generated on pre-defined or programmable conditions (protections triggered, transitions on limit switch or capture inputs, etc.)
  - Waits for programmed events to occur
- Handling of digital I/O and analogue input signals
- Executing arithmetic and logic operations
- Performing data transfers between axes
- Controlling motion of an axis from another one via motion commands sent between axes
- Sending commands to a group of axes (multicast). This includes the possibility to start simultaneously motion sequences on all the axes from the group
- Synchronizing all the axes from a network

By implementing motion sequences directly at drive level you can really distribute the intelligence between the master and the drives in complex multi-axis applications, reducing both the development time and the overall communication requirements. For example, instead of trying to command each movement of an axis, you can program the drives using TML to execute complex motion tasks and inform the master when these tasks are done. Thus, for each axis control the master job may be reduced at: calling TML functions stored in the drive EEPROM and waiting for a message, which confirms the TML functions execution completion.

All iGVD71 drives are equipped with a serial RS232 and a CAN 2.0B interface that can be set by hardware pins to operate in 2 communication protocol modes:

- CANopen

When **CANopen** mode is selected, the iGVD71 conforms to **CiA 301 v4.2** application layer communication profile, the **CiA WD 305 v2.2.13** and **CiA DSP 402 v4.1.1** device profile for drives and motion control, now included in IEC 61800-7-1 Annex A, IEC 61800-7-201 and IEC 61800-7-301 standards. In this mode, the iGVD71 may be controlled via a CANopen master. The iPOS drive offers the possibility for a CANopen master to call motion sequences/ functions, written in TML and stored in the drive EEPROM, using manufacturer specific objects. Also, the drives can communicate separately between each other by using non reserved 11 bit identifiers.

When **TMLCAN** mode is selected, the iGVD71 behaves as standard Technosoft intelligent drive and conforms to Technosoft protocol for exchanging TML commands via CAN-bus. When TMLCAN protocol is used, it is not mandatory to have a master. Any iGVD71 can be set to operate standalone, and may play the role of a master to coordinate both the network communication/synchronization and the motion application via TML commands sent directly to the other drives.

When higher level coordination is needed, apart from a CANopen master, the iGVD71 drives can also be controlled via a PC or a PLC using one of the **TML\_LIB** motion libraries.

<sup>&</sup>lt;sup>1</sup> Available starting with F514K firmware version

<sup>&</sup>lt;sup>2</sup> Available if the master axis sends its position via a communication channel, or by using the secondary encoder input

For iGVD71 BX-CAN-STO commissioning EasySetUp or EasyMotion Studio PC applications may be used.

**EasySetUp** is a subset of EasyMotion Studio, including only the drive setup part. The output of EasySetUp is a set of setup data that can be downloaded into the drive EEPROM or saved on a PC file. At power-on, the drive is initialized with the setup data read from its EEPROM. With EasySetUp it is also possible to retrieve the complete setup information from a drive previously programmed. EasySetUp shall be used for drive setup in all cases where the motion commands are sent exclusively from a master. Hence neither the iGVD71 TML programming capability nor the drive camming mode are used. **EasySetUp can be downloaded free of charge from Technosoft web page.** 

**EasyMotion Studio** platform includes EasySetUp for the drive setup, and a **Motion Wizard** for the motion programming. The Motion Wizard provides a simple, graphical way of creating motion programs and automatically generates all the TML instructions. *With EasyMotion Studio you can execute complex motions, thanks to their built-in motion controllers*. EasyMotion Studio, may be used to program motion sequences in TML. This is the iGVD71 typical CAN operation mode when TMLCAN protocol is selected. EasyMotion Studio can also be used with the CANopen protocol, if the user wants to call TML functions stored in the drive EEPROM or to use the camming mode. With camming mode, EasyMotion Studio offers the possibility to quickly download and test a cam profile and also to create a **.sw** file with the cam data. The .sw file can be afterwards stored in a master and downloaded to the drive, wherever needed. **A demo version of EasyMotion Studio (with EasySetUp part fully functional) can be downloaded free of charge from Technosoft web page.** 

# 7.2 **Product Features**

- Fully digital servo drive suitable for the control of **brushless DC**, **AC** and **brushed DC** motors
- Motor supply: 11-80V
- Logic supply<sup>1</sup>: 9-36V
- Output current<sup>2</sup>:
  - Nominal : 71 A<sub>RMS</sub> / 100A amplitude
  - Peak : 100 A<sub>RMS</sub> / 140A amplitude
- **PWM** switching frequency up to 120kHz
- Communication:
- CAN-bus 2.0B up to 1Mbit/s
- RS232 (micro USB port)
- Digital and analog I/O's:
- 1 x analogue input: 12-bit, 0-5V: Reference, Feedback or general purpose
- 5 x opto-isolated digital inputs, 12-36V, PNP/NPN selectable: 2 for limit switches, 3 general-purpose
- 4 x digital outputs, 0.2A PNP/ 0.3A NPN software selectable: Ready, Error, 2 general-purpose
- 1 x PNP/NPN 2A software configurable motor brake digital output: Out0/Brake

# Feedback devices (dual-loop support)

# 1<sup>st</sup> feedback devices supported:

• Incremental encoder interface (differential)

#### 2<sup>nd</sup> feedback devices supported:

- Incremental encoder interface (differential)
- SSI, BiSS-C and EnDAT2.2<sup>3</sup> interface
- Digital Hall sensor interface (single-ended / open collector or differential, selectable by DIP switch)
- Pulse & direction reference (differential) capability
- Various motion programming modes:
  - Position profiles with trapezoidal or S-curve speed shape
  - Position, Velocity, Time (PVT) 3rd order interpolation
  - Position, Time (PT) 1<sup>st</sup> order interpolation
  - Cyclic Synchronous Position (CSP) for CANopen mode
  - Electronic gearing and camming

<sup>&</sup>lt;sup>1</sup> Logic supply must be SELV/ PELV type (Safety Extra Low Voltage / Protective Extra Low Voltage)

<sup>&</sup>lt;sup>2</sup> Nominal output current possible only with external radiator (not included) that can maintain lower plate temperature below 75°C; The radiator is mounted under the drive using thermal paste or direct metal contact. Its size is application dependent

<sup>&</sup>lt;sup>3</sup> Available starting with F514K firmware version

- 35 Homing modes
- 16 h/w selectable Axis ID addresses
- STO1: 2 safe torque-off inputs, 18-36V SELV/PELV supply, safety integrity level (SIL3/Cat3/PLe) acc. to EN61800-5-1;-2/ EN61508-3;-4/ EN ISO 13849-1.
- Two CAN operation modes selectable by HW switch:
  - CANopen conforming with CiA 301 v4.2, CiA WD 305 v2.2.13 and CiA DSP 402 v3.0
  - TMLCAN intelligent drive conforming with Technosoft protocol for exchanging TML commands via CAN-bus
- $16K \times 16 \ internal SRAM$  memory for data acquisition
- 16K × 16 E<sup>2</sup>ROM to store TML motion programs, cam tables and other user data
- Operating ambient temperature: 0-40°C (over 40°C with derating)
- Protections:
  - Short-circuit between motor phases
  - Short-circuit from motor phases to ground
  - Over-voltage
  - Under-voltage

- Over-current
- Over-temperature
- Communication error
- Control error

#### **Identification Labels** 7.3

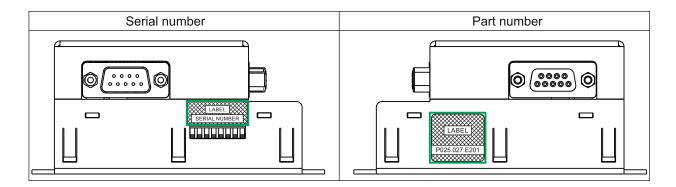

The iGVD71 BX family can have the following part numbers and names on the identification label: p.n. P025.027.E201 name iGVD71 BX-CAN-STO - standard CAN execution

#### 7.4 **Supported Motor-Sensor Configurations**

#### 7.4.1 Single loop configurations

The position and/or speed are controlled using one feedback sensor. The other available feedback sensor input can be used for External reference Position or Velocity, Pulse and Direction, Electronic Gearing or Camming.

| Motor sensors                                                           | Motor types |              |                                |                    |                           |
|-------------------------------------------------------------------------|-------------|--------------|--------------------------------|--------------------|---------------------------|
| Encoder <sup>2</sup>                                                    |             | Tacho        | Brushless<br>PMSM <sup>3</sup> | Brushless<br>BLDC⁴ | Brushed DC<br>Voice coils |
| Incremental encoder <sup>5</sup> / SSI / BISS-C / EnDAT2.2 <sup>6</sup> |             |              | √                              |                    | ✓                         |
| Incremental encoder <sup>5</sup> / SSI / BiSS-C / EnDAT2.2 <sup>6</sup> | √           |              | $\checkmark$                   | $\checkmark$       |                           |
| None                                                                    | √           |              | √                              |                    |                           |
| None                                                                    |             | $\checkmark$ |                                |                    | $\checkmark$              |

<sup>&</sup>lt;sup>1</sup> The STO circuit must be supplied with minimum 18V to enable PWM output

<sup>&</sup>lt;sup>2</sup> Motor encoder can be either on Feedback 1 or on Feedback 2

<sup>&</sup>lt;sup>3</sup> Sinusoidal. Brushless motor is controlled as PMSM using a field oriented control algorithm

<sup>&</sup>lt;sup>4</sup> Trapezoidal. Brushless motor is controlled as a BLDC motor using Hall-based commutation.

<sup>&</sup>lt;sup>5</sup> Only differential connection is available <sup>6</sup> EnDAT 2.2 protocol is available starting with F514K firmware version

#### 7.4.2 **Dual loop configurations**

The motor speed control loop is closed on one feedback connected on the motor while the motor position control loop is closed on the other available feedback which is placed on the load. There is usually a transmission between the load and the motor.

| Motor senso                                                                  | rs               |       | Motor types                    |                                |                           | Load sensors                                                                |
|------------------------------------------------------------------------------|------------------|-------|--------------------------------|--------------------------------|---------------------------|-----------------------------------------------------------------------------|
| Encoder                                                                      | Digital<br>Halls | Tacho | Brushless<br>PMSM <sup>1</sup> | Brushless<br>BLDC <sup>2</sup> | Brushed DC<br>Voice coils | Encoder <sup>3</sup>                                                        |
| Incremental encoder <sup>4</sup> / SSI /<br>BISS-C / EnDAT2.2 <sup>5 6</sup> |                  |       | √                              |                                | $\checkmark$              | Incremental encoder <sup>4</sup> / SSI /<br>BiSS-C / EnDAT2.2 <sup>56</sup> |
| Incremental encoder <sup>4</sup> / SSI /<br>BiSS-C / EnDAT2.2 <sup>5 6</sup> | $\checkmark$     |       |                                | √                              |                           | Incremental encoder <sup>4</sup> / SSI /<br>BiSS-C / EnDAT2.2 <sup>56</sup> |
| None                                                                         | √                |       | √                              |                                |                           | Incremental encoder <sup>4</sup> / SSI /<br>BiSS-C / EnDAT2.2 <sup>36</sup> |
| None                                                                         |                  |       | $\checkmark$                   |                                |                           | Incremental encoder <sup>4</sup> / SSI /<br>BiSS-C / EnDAT2.2 <sup>56</sup> |
| None                                                                         |                  | ✓     |                                |                                | ✓                         | Incremental encoder <sup>4</sup> / SSI /<br>BiSS-C / EnDAT2.2 <sup>56</sup> |

Each defined motor type can have any combination of the supported feedbacks either on motor or on load. Example:

-PMSM motor with Incremental encoder (from feedback #1) on motor and Incremental encoder (from feedback#2) on load

-DC brush motor with BiSS C encoder (from feedback #2) on motor and Incremental encoder (from feedback #1) on load.

<sup>&</sup>lt;sup>1</sup> Sinusoidal. Brushless motor is controlled as PMSM using a field oriented control algorithm

<sup>&</sup>lt;sup>2</sup> Trapezoidal. Brushless motor is controlled as a BLDC motor using Hall-based commutation.

<sup>&</sup>lt;sup>3</sup> Load encoder is on Feedback 2 / 1, if motor encoder is on Feedback 1 / 2

 <sup>&</sup>lt;sup>4</sup> Only differential connection is available
 <sup>5</sup> EnDAT 2.2 protocol is available starting with F514K firmware version
 <sup>6</sup> SSI / BiSS-C / EnDAT2.2 can be only on Feedback #2

# 8.1 iGVD71 BX-CAN-STO Board Dimensions

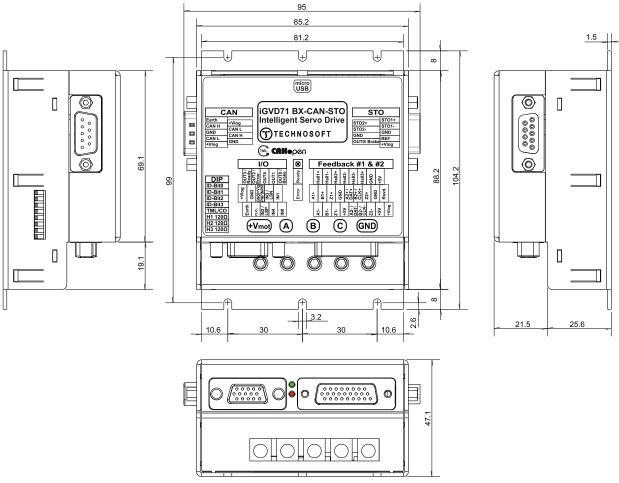

All dimensions are in mm. The drawings are not to scale.

# 8.2 Mechanical Mounting

The iGVD71 BX drive is intended to be mounted horizontally on a metallic support using the provided mounting holes and the recommended inserts and screws:

| Image | Connector | Description            | Manufacturer            | Part Number |
|-------|-----------|------------------------|-------------------------|-------------|
|       | -         | Self-clinching nuts M3 | PennEngineering® (PEM®) | KF2-M3-ET   |
|       | -         | Screws M3x10           | Bossard                 | BN610-M3x10 |

The metallic support must act as a cooling heat sink.

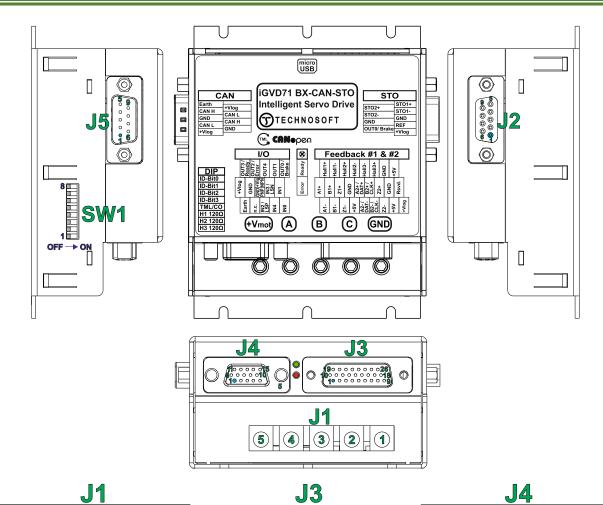

|  | J | 1 |
|--|---|---|
|--|---|---|

| Pin | Name              | Туре | Description                                                         |
|-----|-------------------|------|---------------------------------------------------------------------|
| 1   | GND               | -    | Negative return (ground) of the power supply                        |
| 2   | С                 | 0    | Phase C for 3-ph motors                                             |
| 3   | в                 | 0    | Phase B for 3-ph motors, Motor- for DC brush<br>motors              |
| 4   | А                 | ο    | Phase A for 3-ph motors, Motor+ for DC<br>brush motors              |
| 5   | +V <sub>MOT</sub> | I    | Positive terminal of the motor supply: 11 to<br>80V <sub>DC</sub> . |
|     |                   |      |                                                                     |

# **J2**

| Pin | Name       | Туре | Description                                                                                                    |
|-----|------------|------|----------------------------------------------------------------------------------------------------|
| 1   | $+V_{LOG}$ | I    | Positive terminal of the logic supply: 9 to<br>36V <sub>DC</sub> . Internally connected to other +Vlog<br>pins.                           |
| 2   | REF        | ı    | Analogue input, 12-bit, 0-5V. Used to read an<br>analog position, speed or torque reference, or<br>used as general-purpose analogue input |
| 3   | GND        | -    | Negative return (ground)                                                                                                    |
| 4   | STO1-      | T    | Safe Torque Off input 1, negative return<br>(opto-isolated, 18+36V)                                                                       |
| 5   | STO1+      | Т    | Safe Torque Off input 1, positive input (opto-<br>isolated, 18+36V)                                                                       |
| 6   | OUT0/Brake | ο    | Digital output used for an electro-mechanical<br>brake,12-36V, 2A PNP/ 2A NPN software<br>selectable                                      |
| 7   | GND        | -    | Negative return (ground)                                                                                                    |
| 8   | STO2-      | T    | Safe Torque Off input 2, negative return<br>(opto-isolated, 18+36V)                                                                       |
| 9   | STO2+      | I    | Safe Torque Off input 2, positive input<br>(opto-isolated, 18+36V)                                                                        |
|     |            |      | 15                                                                                                    |

|     |                   |      | <u> </u>                                                                                           |
|-----|-------------------|------|----------------------------------------------------------------------------------------------------|
| Pin | Name              | Туре | Description                                                                                        |
| 1&9 | +V <sub>LOG</sub> | I    | Positive terminal of the logic supply: 9 to<br>36Vpc. Internally connected to other +Vlog<br>pins. |
| 2&8 | CAN L             | I/O  | CAN-Bus negative line (dominant low)                                                               |
| 3&6 | GND               | -    | Negative return (ground)                                                                           |
| 4&7 | CAN H             | I/O  | CAN-Bus positive line (dominant high)                                                              |
| 5   | Earth             | -    | Earth connection; Internally connected to<br>the metallic side of J2,3,4 and 5                     |
|     |                   |      | <b>J6</b>                                                                                          |
| Pin | Name              | Туре | Description                                                                                        |
| USB |                   | -    | Standard micro-USB port. Is identified in<br>Windows as RS232 COM port.                            |

| Pin | Name                      | Туре | Description                                                                                                    |
|-----|---------------------------|------|----------------------------------------------------------------------------------------------------|
| 1   | A1-                       | 1    | Incr. encoder1 A- diff. input                                                                                                    |
| 2   | B1-                       | I    | Incr. encoder1 B- diff. input                                                                                                    |
| 3   | Z1-                       | 1    | Incr. encoder1 Z- diff. input                                                                                                    |
| 4   | +5Vout                    | 0    | 5V output supply                                                                                                    |
| 5   | A2- /Pulse-/<br>Data-/SL- | I    | Incr. encoder2 A diff. input, or Pulse, or Data- for SSI, or Slave- for BiSS; has internal $120\Omega$ resistor between pins 5 and 14   |
| 6   | B2-/Dir-/CLK-<br>/MA-     | I/O  | Incr. encoder2 B- diff. input, or Dir-, or Clock-for SSI, or Master- for BiSS; has internal $120\Omega$ resistor between pins 6 and 15  |
| 7   | Z2-                       | I.   | Incr. encoder2 Z- diff. input; has internal $120\Omega$ resistor between pins 7 and 16                                                  |
| 8   | +5Vout                    | 0    | 5V output supply for sensors usage                                                                                                    |
| 9   | +V <sub>LOG</sub>         | I    | Positive terminal of the logic supply: 9 to<br>36V <sub>DC</sub> . Internally connected to other +Vlog<br>pins.                         |
| 10  | A1+/ Pulse                | 1    | Incr. encoder1 A+ diff. input, or Pulse                                                                                                 |
| 11  | B1+/Dir                   | 1    | Incr. encoder1 B+ diff. input, or Dir                                                                                                   |
| 12  | Z1+                       | I.   | Incr. encoder1 Z+ diff. input                                                                                                    |
| 13  | GND                       | -    | Return ground for sensors supply                                                                                                    |
| 14  | A2+/Pulse+/<br>Data+/SL+  | I    | Incr. encoder2 A+ diff. input, or Pulse+, or Data+ for SSI, or Slave+ for BiSS; has internal $120\Omega$ resistor between pins 5 and 14 |
| 15  | B2+/Dir+/CLK<br>+/MA+     | I/O  | Incr. encoder2 B+ diff. input, or Dir+, or<br>Clock+ for SSI, or Master+ for BiSS; has<br>internal 120Ω resistor between pins 6 and 15  |
| 16  | Z2+                       | I    | Incr. encoder2 Z+ diff. input; has internal<br>120Ω resistor between pins 7 and 16                                                      |
| 17  | GND                       | -    | Return ground for sensors supply                                                                                                    |
| 18  | n.c.                      |      | not connected                                                                                                    |
| 19  | Hall 1+                   | I    | Digital input Hall 1+ diff. sensor input; SW1 pin 3 can connect an $120\Omega$ resistor between pins 19 and 20                          |
| 20  | Hall 1-                   | ı    | Digital input Hall 1- diff. sensor input; SW1 pin 3 can connect an $120\Omega$ resistor between pins 19 and 20                          |
| 21  | Hall 2+                   | ı    | Digital input Hall 2+ diff. sensor input; SW1 pin 2 can connect an $120\Omega$ resistor between pins 21 and 22                          |
| 22  | Hall 2-                   | I    | Digital input Hall 2- diff. sensor input; SW1 pin 2 can connect an $120\Omega$ resistor between pins 21 and 22                          |
| 23  | Hall 3-                   | I    | Digital input Hall 3- diff. sensor input; SW1 pin 1 can connect an $120\Omega$ resistor between pins 23 and 24                          |
| 24  | Hall 3+                   | I    | Digital input Hall 3+ diff. sensor input; SW1<br>pin 1 can connect an 120Ω resistor between<br>pins 23 and 24                           |
| 25  | GND                       | -    | Return ground for sensors supply                                                                                                    |
| 26  | +5Vout                    | 0    | 5V output supply                                                                                                    |
|     |                           |      |                                                                                                    |

Description

Pin

Name

Type

**J4** 

| Pin | Na                                         | ime     | Туре              | Description                                                                                                    |
|-----|--------------------------------------------|---------|-------------------|----------------------------------------------------------------------------------------------------|
| 1   | Ea                                         | arth    | -                 | Earth connection; Internally connected to the metallic side of J2,3,4 and 5                                    |
| 2   | n.c.                                       |         | -                 | not connected                                                                                                  |
| 3   | IN2/LSP<br>IN4<br>IN0<br>+V <sub>LOG</sub> |         | I                 | 12-36V digital PNP/NPN opto-isolated input.<br>Positive limit switch function                                  |
| 4   |                                            |         | I                 | 12-36V general-purpose digital PNP/NPN<br>opto-isolated input.                                                 |
| 5   |                                            |         | Т                 | 12-36V general-purpose digital PNP/NPN<br>opto-isolated input.                                                 |
| 6   |                                            |         | +V <sub>LOG</sub> |                                                                                                    |
| 7   | GND                                        |         | -                 | Return ground for I/O pins                                                                                     |
| 8   | GND<br>PNP +Vlog<br>NPN<br>IN3/LSN         |         | -                 | PNP/NPN Inputs type selector. Connect to<br>GND to use inputs as PNP; Connect to +Vlog<br>to use inputs as NPN |
| 9   |                                            |         | I                 | 12-36V digital PNP/NPN opto-isolated input.<br>Negative limit switch function                                  |
| 10  | I                                          | N1      | I                 | 12-36V general-purpose digital PNP/NPN<br>opto-isolated input.                                                 |
| 11  | OUT3                                       | /Ready  | 0                 | 12-36V drive Ready digital output, 0.2A PNP/<br>0.3A NPN, software selectable                                  |
| 12  | OUT2                                       | 2/Error | ο                 | 12-36V drive Error digital output, 0.2A PNP/<br>0.3A NPN, software selectable                                  |
| 13  | OUT4<br>OUT1                               |         | 0                 | 12-36V general-purpose digital output, 0.2A<br>PNP/ 0.3A NPN, software selectable                              |
| 14  |                                            |         | ο                 | 12-36V general-purpose digital output, 0.2A<br>PNP/ 0.3A NPN, software selectable                              |
| 15  | OUTO                                       | /Brake  | ο                 | Digital output used for an electro-mechanical<br>brake,12-36V, 2A PNP/ 2A NPN software<br>selectable           |

# **SW1**

| Pin | Name     | Position   | Description                                                                                                    |
|-----|----------|------------|----------------------------------------------------------------------------------------------------|
| 1   | Η3 120Ω  | up (ON)    | Internally connect an 120Ω termination<br>resistor between Hall 3+ and Hall 3- pins                                                                                    |
| 2   | H2 120Ω  | up (ON)    | Internally connect an 120Ω termination<br>resistor between Hall 2+ and Hall 2- pins                                                                                    |
| 3   | H1 120Ω  | up (ON)    | Internally connect an 120Ω termination<br>resistor between Hall 1+ and Hall 1- pins                                                                                    |
| 4   | TML/CO - | up (ON)    | Select CANopen communication protocol                                                                                                    |
| 4   |          | down (OFF) | Select TMLCAN communication protocol                                                                                                    |
| 5   | ID-Bit3  | -          | Hardware AxisID selection switches                                                                                                    |
| 6   | ID-Bit2  | -          | They represent the first 4 LSB bits of an 8-bit                                                                                                    |
| 7   | ID-Bit1  | -          | Axis ID number.                                                                                                    |
| 8   | ID-Bit0  | -          | When all bits are 0 then AxisID=255;<br>If AxisID = 255 in CANopen, the drive will be<br>in "LSS inactive" state and the Green LED will<br>flash at 1 second intervals |

| Connector | Function              | Component                                                                                                    | Diagram |
|-----------|-----------------------|----------------------------------------------------------------------------------------------------|---------|
| J1        | Motor Phases          | High AMP wire. 4mm HEX socket.<br>Strip:<br>- min 8 mm for cables with isolation diameter less<br>than 6.5 mm;<br>- min 12 mm/ max 15 mm for cables with isolation<br>diameter bigger than 6.5 mm.<br>AWG 6-16 wire gauge. |         |
| 51        | Motor Supply          | Avoid generating metal debris/ filings into drive<br>from the wire leads!<br>In case of multi-stranded wires, a proper crimp<br>ferrule must be used as wire terminal.                                                     |         |
|           | Logic Supply          |                                                                                                    |         |
|           | STO                   |                                                                                                    | Page a  |
| J2        | Analogue<br>Reference | Generic 9-pin Sub-D male connector.                                                                                                    |         |
|           | Motor Brake           |                                                                                                    |         |
|           | Feedback #1           |                                                                                                    |         |
| J3        | Feedback #2           | Generic 26-pin High Density Sub-D male connector.                                                                                                    |         |
|           | Digital Hall          |                                                                                                    |         |
|           | Inputs                |                                                                                                    | A B B B |
| J4        | Outputs               | Generic 15-pin High Density Sub-D male connector.                                                                                                    |         |
| J5        | CAN                   | Generic 9-pin Sub-D female connector.                                                                                                    |         |
| 9C        | Micro USB             | Standard Micro USB cable.                                                                                                    |         |

# 8.3.2 Recommendations for Motor Phases and Motor Power Supply wires

|     | Torque (        | Chart     |      |
|-----|-----------------|-----------|------|
| AWG | G 6-14 (mr      | n² 10 – 2 | 2.5) |
| AWG | mm <sup>2</sup> | In-lb     | N-M  |
| 6   | -               | 35        | 3.95 |
| -   | 10              | - 35      | 3.90 |
| 8   | -               | 25        | 2 92 |
| -   | 6               | 25        | 2.02 |
| 10  | -               |           | 2.82 |
| -   | 4               |           |      |
| 12  | -               | 20        | 2.26 |
| -   | 2.5             |           |      |
| 14  | -               |           |      |

**Cable connections** 

Solid wire or tinned strand wire

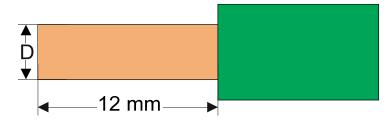

✤ D<sub>max</sub> = 4.1 mm (AWG6)

Strand wire with ferrule

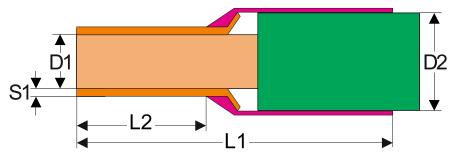

Options for industrial standard ferrules

| Mod            | el No          | Applicable Colour Cod |     |         |                |                | Code Dimensions (mm) |    |     |      |     |  |
|----------------|----------------|-----------------------|-----|---------|----------------|----------------|----------------------|----|-----|------|-----|--|
| French<br>Code | German<br>Code | mm²                   | AWG | - Style | French<br>Code | German<br>Code | L1                   | L2 | D1  | S1   | D2  |  |
| FWE2.5-8       | GWE2.5-8       | 2.50                  | 14  | I       | Grey           | Blue           | 14                   | 8  | 2.2 | 0.15 | 4.2 |  |
| FWE4-10        | GWE4-10        | 4.00                  | 12  | I       | Orange         | Grey           | 17                   | 10 | 2.8 | 0.2  | 4.8 |  |
| FWE6-12        | GWE6-12        | 6.00                  | 10  | I       | Green          | Black          | 20                   | 12 | 3.5 | 0.2  | 6.3 |  |
| FWE10-12       | GWE10-12       | 10.0                  | 8   | I       | Brown          | lvory          | 22                   | 12 | 4.5 | 0.2  | 7.6 |  |

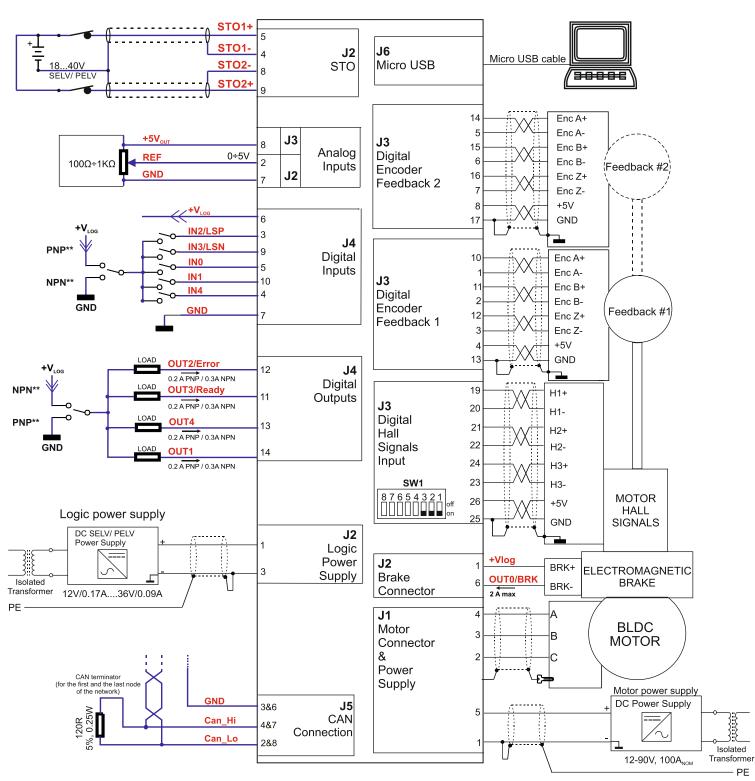

\* For other available feedback / motor options, check the detailed connection diagrams below

# 8.4.1 PNP/NPN Inputs selection

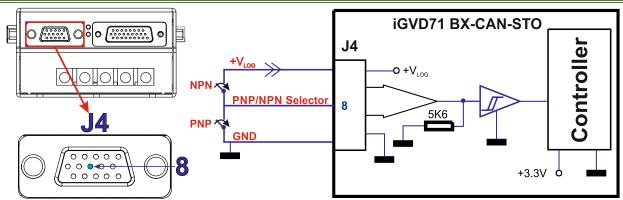

#### Remarks:

- 1. If the hardware selection is not done (J4 pin 8 is not connected), the inputs state cannot be changed.
- 2. The inputs needs to be selected as PNP/ NPN also in the setup part, according to the hardware connection.

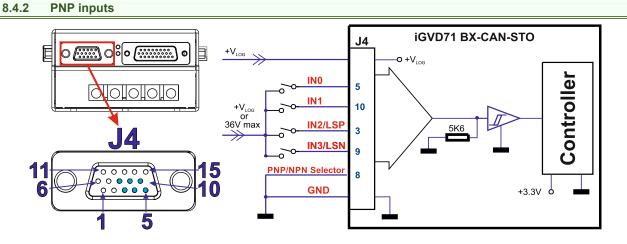

#### Remarks:

- 1. The PNP inputs are compatible with PNP outputs the input must receive a positive voltage value: 12-36V to change its default state
- 2. The length of the cables must be up to 30m, reducing the exposure to voltage surge in industrial environment.

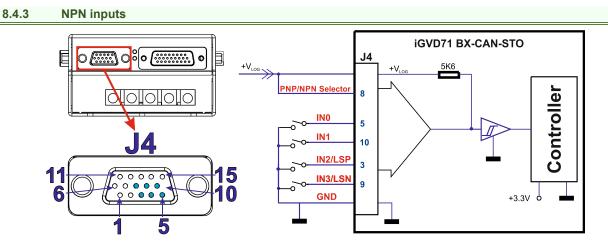

- 1. The NPN inputs are compatible with NPN outputs the input must be pulled to GND to change its default state.
- 2. The length of the cables must be up to 30m, reducing the exposure to voltage surge in industrial environment.

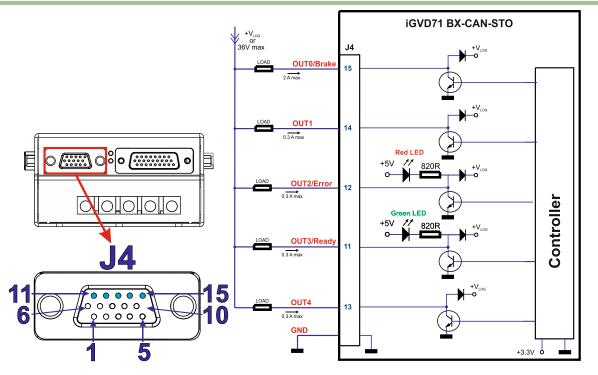

#### Remarks:

- 1. The outputs are software selectable as PNP/NPN.
- 2. The NPN outputs are compatible with NPN inputs (load is tied to common  $+V_{LOG}$ , output pulls to GND when active and is floating when inactive
- 3. The length of the cables must be up to 30m, reducing the exposure to voltage surges in industrial environment.

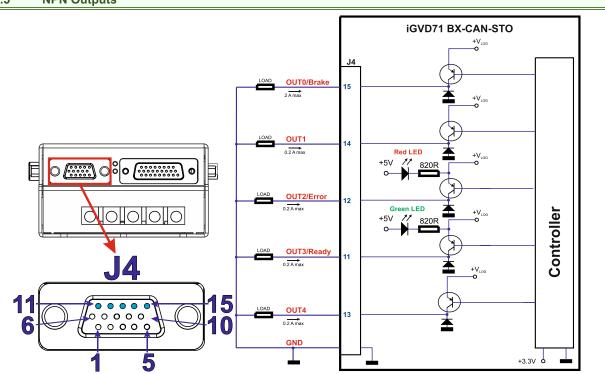

#### 8.4.5 NPN Outputs

- 1. The outputs are software selectable as PNP/NPN.
- 2. The PNP outputs are compatible with PNP inputs (load is tied to common  $+V_{LOG}$ , output pulls to GND when active and is floating when inactive
- 3. The length of the cables must be up to 30m, reducing the exposure to voltage surges in industrial environment.

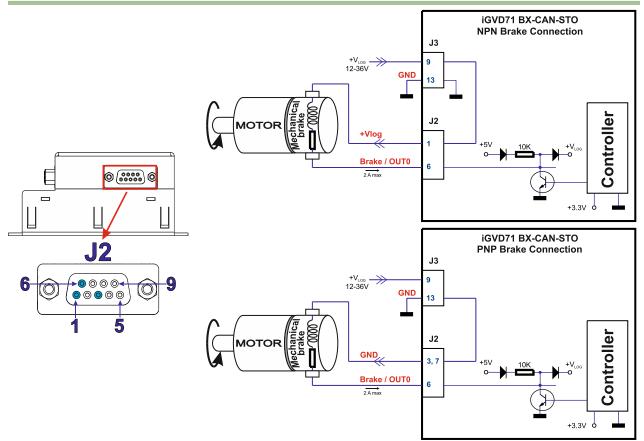

- 1. The firmware can control the OUT0 output to automatically engage/disengage a mechanical brake when motor control is started/stopped.
- 2. The digital output can be used for an electro-mechanical brake, 12-36V, 2A PNP/ 2A NPN or as PNP/NPN general-purpose digital output.
- 3. The selection can be made by software. To enable the mechanical brake functionality select the checkbox from EasyMotion Studio:

| Motor brake                                                                  |
|------------------------------------------------------------------------------|
| ✓ Motor brake on output line :                                               |
| OUTO/Brake                                                                   |
| Motor brake is released when NPN (sink)<br>output is active (pulled to GND). |
| Drive not active Drive active                                                |
| Brake applied Brake released                                                 |
|                                                                              |
| Brake release delay : Brake apply delay :     0   ms                         |
|                                                                              |

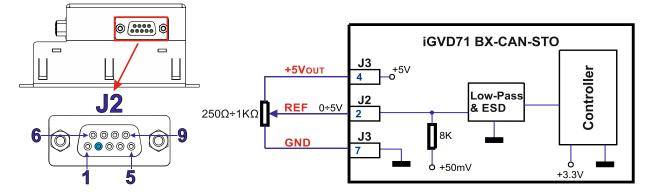

Remark:

- 1. Default input range for analog inputs is 0÷5 V for REF analogue input.
- 2. The length of the cables must be up to 30m, reducing the exposure to voltage surges in industrial environment.

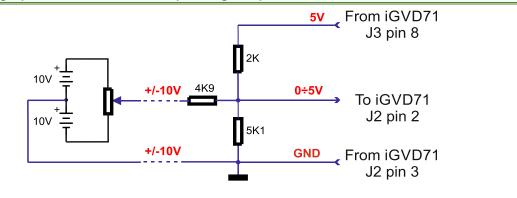

# 8.4.8 Analog Inputs Connection: +/- 10V Input Range adapter

# 8.4.8.1 Recommendation for wiring

- 1. If the analogue signal source is single-ended, use a 2-wire twisted shielded cable as follows: 1<sup>st</sup> wire connects the live signal to the drive input; 2<sup>nd</sup> wire connects the source ground to the drive ground; shield will be connected to the drive ground terminal.
- 2. If the analogue signal source is differential and the signal source ground is isolated from the drive GND, use a 2-wire twisted shielded cable as follows: 1<sup>st</sup> wire connects the source plus (positive, in-phase) to the drive analogue input; 2<sup>nd</sup> wire connects the source minus (negative, out-of-phase) to the drive ground (GND). Shield is connected only at the drive side, to the drive GND, and is left unconnected at the source side.
- 3. If the analogue signal source is differential and the signal source ground is common with the drive GND, use a 2-wire shielded cable as follows: 1<sup>st</sup> wire connects the source plus (positive, in-phase) to the drive analogue input; 2<sup>nd</sup> wire connects the source ground to the drive ground (GND); shield is connected only at the drive side, to the drive GND, and is left unconnected at the source side.

### 8.5.1 DC Motor connection

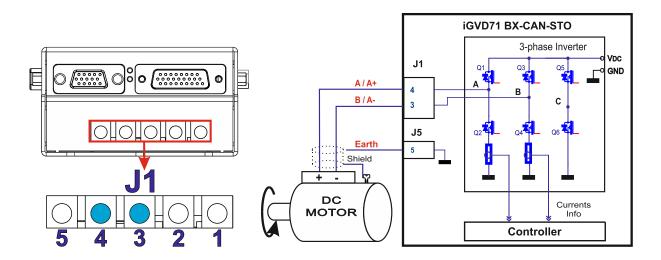

#### 8.5.2 Brushless Motor connection

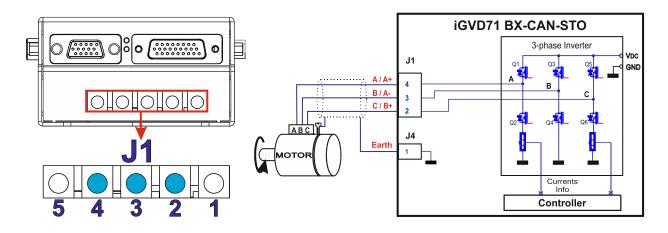

#### 8.5.2.1 Recommendations for motor wiring

- 1. Avoid running the motor wires in parallel with other wires for a distance longer than 2 meters. If this situation cannot be avoided, use a shielded cable for the motor wires. Connect the cable shield to the GND pin. Leave the other end disconnected.
- The parasitic capacitance between the motor wires must not bypass 10nF. If very long cables (tens of meters) are used, this condition may not be met. In this case, add series inductors between the iGVD71 outputs and the cable. The inductors must be magnetically shielded (toroidal, for example), and must be rated for the motor surge current. Typically the necessary values are around 100 μH.
- 3. A good shielding can be obtained if the motor wires are running inside a metallic cable guide.

### 8.6.1 Feedback #1 - Differential Incremental Encoder Connection

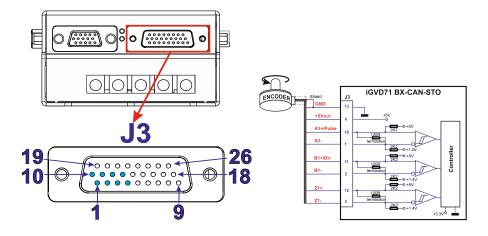

#### Remarks:

- 1. For Feedback #1 differential connection, 120Ω (0.25W) terminators are internally connected.
- 2. The length of the cables must be up to 30m, reducing the exposure to voltage surges in industrial environment.

#### 8.6.2 Feedback #2 - Differential Incremental Encoder Connection

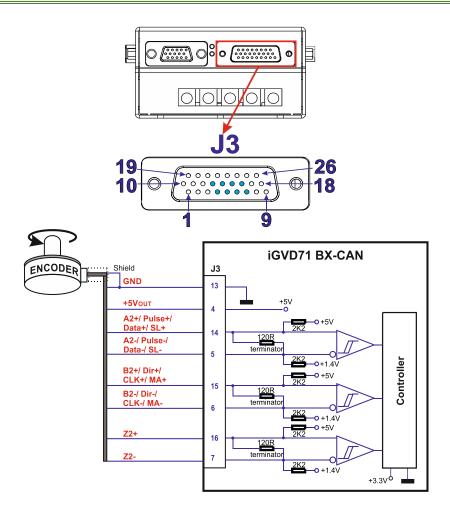

- 1. For Feedback #2 differential connection, 120Ω (0.25W) terminators are internally connected.
- 2. The length of the cables must be up to 30m, reducing the exposure to voltage surges in industrial environment.

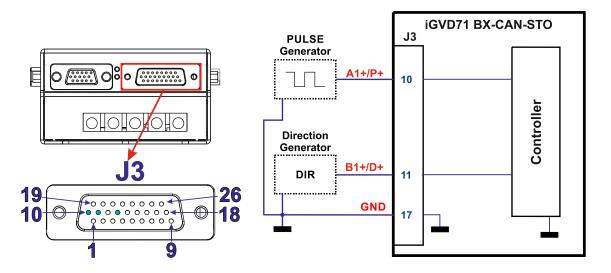

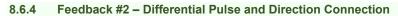

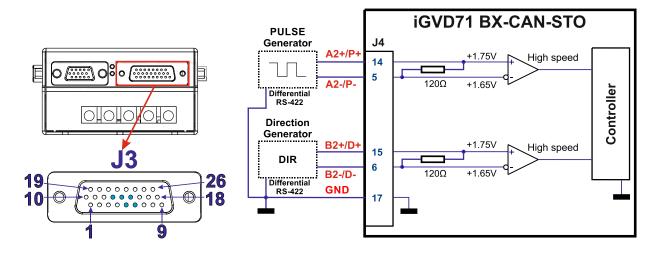

8.6.5 Feedback #2 - Absolute Encoder Connection (SSI, BiSS-C, EnDAT 2.2)

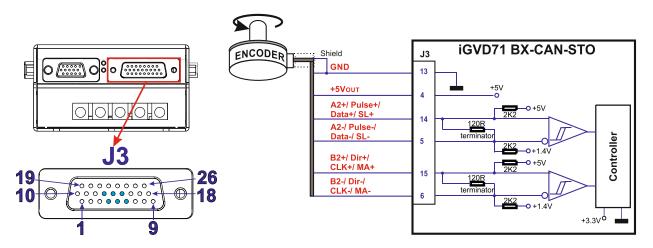

- 1. For Feedback #2 absolute encoder connection, 120Ω (0.25W) terminators are internally connected.
- 2. The length of the cables must be up to 30m, reducing the exposure to voltage surges in industrial environment.

# 8.7.1 Hall termination resistors - SW1 Settings

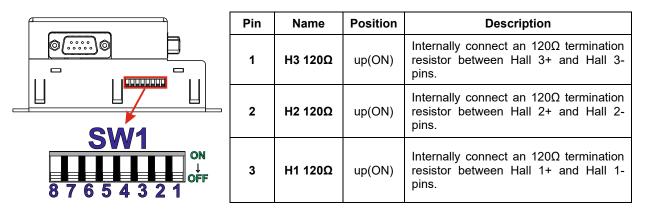

#### 8.7.2 Single-Ended Digital Hall Connection

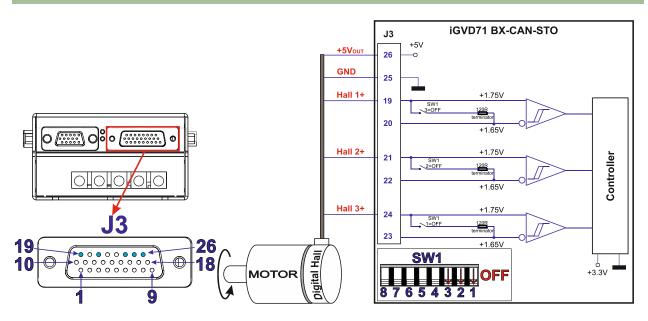

#### 8.7.3 Differential Digital Hall Connection

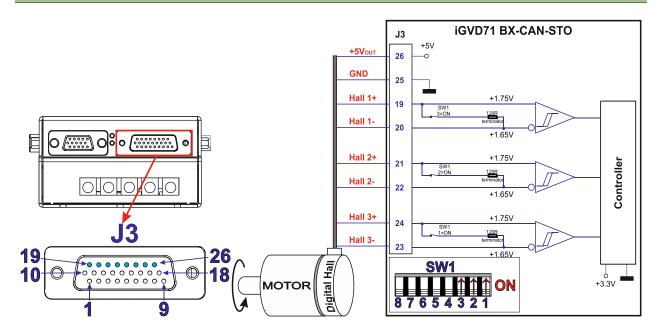

#### 8.7.4.1 Digital Hall only control

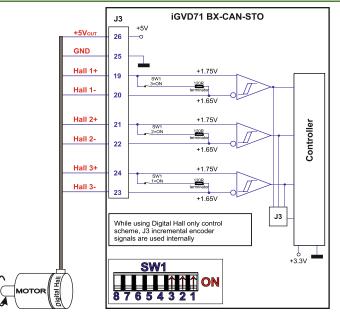

#### Remarks:

- 1. Digital Hall only control method can be achieved also using a single-ended digital Hall connection.
- 2. This connection is required when using the digital Halls as the only feedback device for the motor control.
- 3. While using this control scheme, the incremental encoder signals from J3 are used internally by the drive.
- 4. The length of the cables must be up to 30m, reducing the exposure to voltage surges in industrial environment.

#### 8.7.4.2 Digital Hall + Incremental or Absolute Encoder control

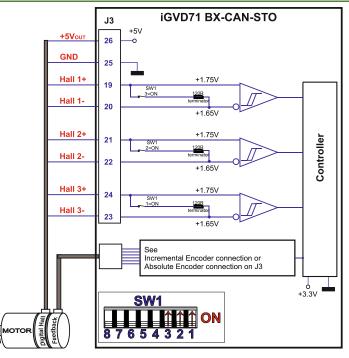

- 1. Digital Hall + Incremental or Absolute Encoder control method can be achieved also using a single-ended digital Hall connection.
- 2. This connection is required when using Hall start method BLDC or PMSM and also for the Trapezoidal commutation method.
- 3. The digital halls are not used in this case as a feedback measurement device. The actual motor control is done with an incremental or absolute encoder.
- 4. The length of the cables must be up to 30m, reducing the exposure to voltage surges in industrial environment.

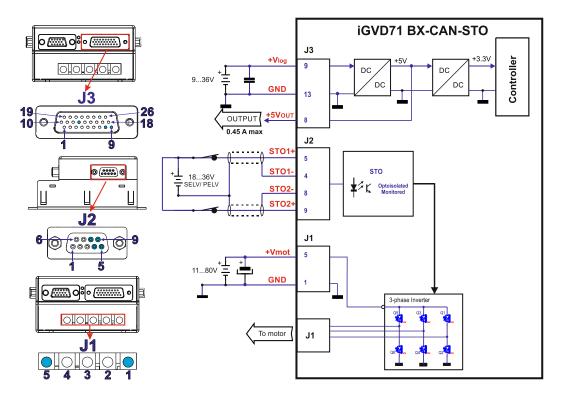

#### Remarks:

- 1. The iGVD71 BX-CAN-STO requires three supply voltages:  $V_{LOG}$ ,  $V_{MOT}$  and STO.
- 2. The STO circuit must be supplied with minimum 18V to enable PWM output.
- 3. Use short, thick wires between the iGVD71 and the motor power supply. If the wires are longer than 2 meters, use twisted wires for the supply and ground return.
- 4. For wires longer than 20 meters, add a capacitor of at least 4,700μF (rated at an appropriate voltage) right on the terminals of the iGVD71.
- 5. It is recommended to connect the negative motor supply return (GND) to the Earth protection near the power supply terminals.

#### 8.8.1 Recommendations to limit over-voltage during braking

During abrupt motion brakes or reversals the regenerative energy is injected into the motor power supply. This may cause an increase of the motor supply voltage (depending on the power supply characteristics). If the voltage bypasses **86V**, the drive over-voltage protection is triggered and the drive power stage is disabled.

In order to avoid this situation **a** capacitor can be added on the motor supply big enough to absorb the overall energy flowing back to the supply. The capacitor must be rated to a voltage equal or bigger than the maximum expected overvoltage and can be sized with the formula:

$$C \ge \frac{2 \times E_M}{U_{MAX}^2 - U_{NOM}^2}$$

where:

U<sub>MAX</sub> = 86V is the over-voltage protection limit

U<sub>NOM</sub> is the nominal motor supply voltage

 $E_M$  = the overall energy flowing back to the supply in Joules. In case of a rotary motor and load,  $E_M$  can be computed with the formula:

$$\mathsf{E}_{\mathsf{M}} = \underbrace{\frac{1}{2}(\mathsf{J}_{\mathsf{M}} + \mathsf{J}_{\mathsf{L}})\varpi_{\mathsf{M}}^{2}}_{\mathsf{M}} + \underbrace{(\mathsf{m}_{\mathsf{M}} + \mathsf{m}_{\mathsf{L}})\mathsf{g}(\mathsf{h}_{\mathsf{initial}} - \mathsf{h}_{\mathsf{final}})}_{\mathsf{M}} - \underbrace{3\mathsf{I}_{\mathsf{M}}^{2}\mathsf{R}_{\mathsf{Ph}}\mathsf{t}_{\mathsf{d}}}_{\mathsf{M}} - \underbrace{\frac{\mathsf{t}_{\mathsf{d}}\varpi_{\mathsf{M}}}{2}\mathsf{T}_{\mathsf{F}}}_{\mathsf{M}}}_{\mathsf{M}}$$

Kinetic energy

Potential energy

Copper losses Friction losses

where:

- J<sub>M</sub> total rotor inertia [kgm<sup>2</sup>]
- J<sub>L</sub> total load inertia as seen at motor shaft after transmission [kgm<sup>2</sup>]
- $\overline{\mathbf{\omega}}_{M}$  motor angular speed before deceleration [rad/s]
- $M_M$  motor mass [kg] when motor is moving in a non-horizontal plane
- mL load mass [kg] when load is moving in a non-horizontal plane
- g gravitational acceleration i.e. 9.8 [m/s<sup>2</sup>]
- h<sub>initial</sub> initial system altitude [m]
- h<sub>final</sub> final system altitude [m]
- $I_M$  motor current during deceleration [A<sub>RMS</sub>/phase]
- $R_{Ph}$  motor phase resistance [ $\Omega$ ]
- td time to decelerate [s]
- T<sub>F</sub> total friction torque as seen at motor shaft [Nm] includes load and transmission

In case of a linear motor and load, the motor inertia J<sub>M</sub> and the load inertia J<sub>L</sub> will be replaced by the motor mass and

the load mass measured in [kg], the angular speed  $\overline{\omega}_M$  will become linear speed measured in [m/s] and the friction torque T<sub>F</sub> will become friction force measured in [N].

# 8.9 Communication connection

#### 8.9.1 RS232 (Micro USB port) connection

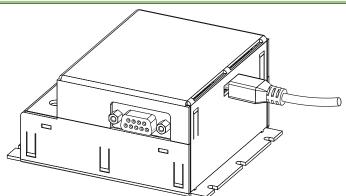

- 1. For the RS232 connection a standard **Micro USB cable** is required. The drivers are found automatically in Windows 10 and the device is identified as a COM port.
- 2. The RS232 communication includes micro USB to RS232 adapter.
- 3. In Easy Motion studio, choose the following communication settings:

| Communication Setup X                                   |
|---------------------------------------------------------|
| Channel Type: USB as Virtual Com Port                   |
| Port: COM1                                              |
| Axis ID of drive/motor connected to PC is: autodetected |
| Work offline Advanced                                   |
| OK Cancel Help                                          |

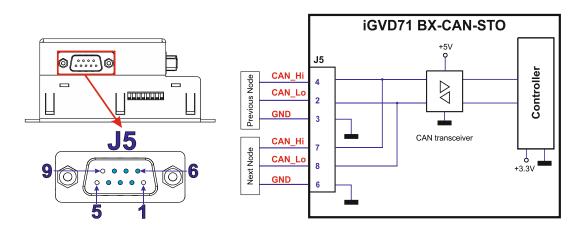

#### Remarks:

- 1. The CAN network requires a 120-Ohm terminator. This is not included in the iGVD71 drive.
- 2. CAN signals are not isolated from other iGVD71 circuits.

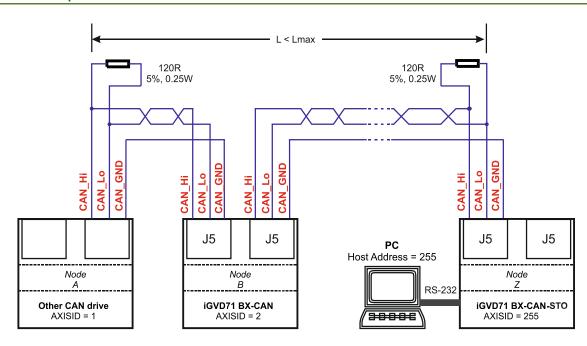

#### 8.9.2.1 Multiple-Axis CAN network

# 8.9.2.2 Recommendation for wiring

- 1. Build CAN network using cables with twisted wires (2 wires/pair), with CAN-Hi twisted together with CAN-Lo. It is recommended but not mandatory to use a shielded cable. If so, connect the shield to GND. The cable impedance must be 105 ... 135 ohms (120 ohms typical) and a capacitance below 30pF/meter.
- 2. The  $120\Omega$  termination resistors must be rated at 0.2W minimum. Do not use winded resistors, which are inductive.

# 8.10 Disabling Autorun

When an iGVD71 BX-CAN-STO is set in TMLCAN operation mode, by default after power-on, it enters automatically in **Autorun** mode. In this mode, if the drive has in its local EEPROM memory a valid TML application (motion program), it is automatically executed as soon as the motor supply VMOT is turned on.

In order to disable Autorun mode, there are 3 methods:

- 1. Software by writing value 0x0001 in first EEPROM location at address 0x4000.
- 2. **Hardware1** set the drive temporarily in CANopen mode. While in CANopen state, no motion will autorun. Set SW1 pin4 in down position.
- 3. **Hardware2** by temporary connecting all digital Hall inputs to GND, during the power-on for about 1 second, until the green LED is turned on. This option is particularly useful when it is not possible to communicate with the drive.

After the drive is set in *non-Autorun/slave* mode using 2<sup>nd</sup> method, the 1<sup>st</sup> method may be used to invalidate the TML application from the EEPROM. On next power on, in absence of a valid TML application, the drive enters in the *non-Autorun/slave* mode independently of the digital Hall inputs status.

# 8.11 Axis ID Selection

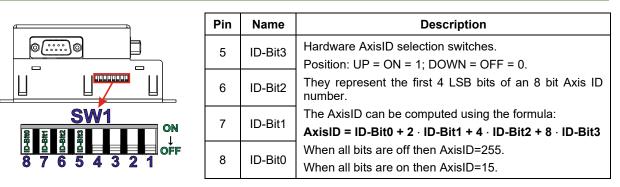

#### Remarks:

- 1. All pins are sampled at power-up, and the drive is configured accordingly.
- 2. If CANopen mode is selected and the AxisID is set to 255, the drive remains "non-configured" waiting for a CANopen master to configure it, using CiA-305 protocol.
- 3. A "non-configured" drive answers only to CiA-305 commands. All other CANopen commands are ignored and transmission of all other messages (including boot-up) is disabled. The Ready (green) LED will flash at 1 second time intervals while in this mode.

# 8.12 TMLCAN / CANopen selection

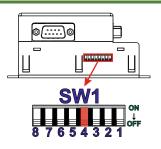

| Pin | Name   | Position      | Function                               |
|-----|--------|---------------|----------------------------------------|
| 4   | TML/CO | Up<br>(ON)    | Select CANopen communication protocol. |
| 4   | TML/CO | Down<br>(OFF) | Select TMLCAN communication protocol.  |

Remark: All pins are sampled at power-up, and the drive is configured accordingly.

# 8.13 LED indicators

|                                               | LED<br>name  | LED<br>color | Function                                                                                   |
|-----------------------------------------------|--------------|--------------|--------------------------------------------------------------------------------------------|
|                                               | Ready<br>LED |              | Lit after power-on when the drive initialization ends.<br>Turned off when an error occurs. |
| <ul><li>Ready LED</li><li>Error LED</li></ul> | Error<br>LED |              | Turned on when the drive detects an error condition.                                       |

# 9 Electrical Specifications

All parameters measured under the following conditions (unless otherwise specified):

- V<sub>LOG</sub> = 24 VDC; V<sub>MOT</sub> = 80VDC
- Supplies start-up / shutdown sequence: -any-
- Load current (sinusoidal amplitude) = 100A

#### 9.1.1 Operating Conditions

|                                  |                          | Min.           | Тур.     | Max.               | Units |
|----------------------------------|--------------------------|----------------|----------|--------------------|-------|
| Ambient temperature              |                          | 0              |          | 40 <sup>1, 3</sup> | °C    |
| Ambient humidity                 | Non-condensing           | 0              |          | 90                 | %Rh   |
| Altitude (pressure?              | Altitude (vs. sea level) | -0.1           | 0 ÷ 2.5  | 2                  | Km    |
| Altitude / pressure <sup>2</sup> | Ambient Pressure         | 0 <sup>2</sup> | 0.75 ÷ 1 | 10.0               | atm   |

#### 9.1.2 Storage Conditions

|                                    |                                             | Min. | Тур. | Max. | Units |
|------------------------------------|---------------------------------------------|------|------|------|-------|
| Ambient temperature                |                                             | -40  |      | 105  | °C    |
| Ambient humidity                   | Non-condensing                              | 0    |      | 100  | %Rh   |
| Ambient Pressure                   |                                             | 0    |      | 10.0 | atm   |
| CCD conchility (Llumon hady model) | Not powered; applies to any accessible part |      |      | ±0.5 | kV    |
| ESD capability (Human body model)  | Original packaging                          |      |      | ±15  | kV    |

#### 9.1.3 Mechanical Mounting

|                                   |                                                                                                    | Min. | Тур. | Max. | Units |  |  |
|-----------------------------------|----------------------------------------------------------------------------------------------------|------|------|------|-------|--|--|
| External bastoink (sealing plate) | Current capability depends on heat transfer, heatsink dimension, cooling technique (natural or forced). |      |      |      |       |  |  |
| External heatsink (cooling plate) | Keep lower plate temperature at maximum 75°C                                                            |      |      |      |       |  |  |

#### 9.1.4 Environmental Characteristics

|                                   |                              | Min.               | Тур.         | Max.        | Units |
|-----------------------------------|------------------------------|--------------------|--------------|-------------|-------|
| Size (Length y) ((idth y Lleight) | Without moting compostors    | 104                | 4.2 x 95 x 4 | 47.1        | mm    |
| Size (Length x Width x Height)    | Without mating connectors    | ~4.1 x 3.74 x 1.85 |              | inch        |       |
| Weight                            | Without mating connectors    |                    | 300          |             | g     |
| Power dissipation                 | Idle (no load)               |                    | 3            |             | w     |
|                                   | Operating                    |                    | 80÷100       |             | vv    |
| Efficiency                        |                              |                    | 98           |             | %     |
| Cleaning agents                   | Dry cleaning is recommended  | Only               | Water- or a  | Alcohol- ba | ased  |
| Protection degree                 | According to IEC60529, UL508 |                    | IP20         |             | -     |

#### 9.1.5 Logic Supply Input (+VLOG)

|                      |                                                      |                              | Min. | Тур. | Max. | Units           |
|----------------------|------------------------------------------------------|------------------------------|------|------|------|-----------------|
|                      | Nominal values                                       |                              | 12   | 24   | 36   | VDC             |
| Supply voltage       | Absolute maximum values, drive operating but ou      | Itside guaranteed parameters | 8    | 24   | 40   | V <sub>DC</sub> |
|                      | Absolute maximum values, surge (duration $\leq$ 10n  | ns) <sup>†</sup>             | -1   |      | +45  | V               |
|                      | ;                                                    | +V <sub>LOG</sub> = 12V      |      | 170  |      |                 |
| Supply current       | No encoder and no load on digital outputs            | +V <sub>LOG</sub> = 24V      |      | 110  |      | mA              |
|                      |                                                      | +V <sub>LOG</sub> = 36V      |      | 90   |      |                 |
| Utilization Category | zation Category Acc. to 60947-4-1 (IPEAK<=1.05*INOM) |                              |      | DC-  | 1    |                 |

#### 9.1.6 Motor Supply Input (+V<sub>MOT</sub>)

|                      |                                                                                         | Min. | Тур. | Max. | Units           |
|----------------------|-----------------------------------------------------------------------------------------|------|------|------|-----------------|
|                      | Nominal values                                                                          | 12   | 80   | 90   | VDC             |
| Supply voltage       | Absolute maximum values, drive operating but outside guaranteed parameters              | 11   |      | 94   | V <sub>DC</sub> |
| 11,5 5               | Absolute maximum values, surge (duration $\leq$ 10ms) <sup>†</sup>                      | -1   |      | 95   | V               |
|                      | Idle                                                                                    |      | 1    | 5    | mA              |
|                      | Operating                                                                               | -130 | ±100 | +130 | А               |
| Supply current       | Absolute maximum value, short-circuit condition<br>(Duration $\leq 10$ ms) <sup>†</sup> |      |      | 140  | А               |
| Utilization Category | Acc. to 60947-4-1 (I <sub>PEAK</sub> <=4*I <sub>NOM</sub> )                             |      | DC   | -3   |                 |

<sup>&</sup>lt;sup>1</sup>Operating temperature at higher temperatures is possible with reduced current and power ratings

<sup>&</sup>lt;sup>2</sup> iGVD71 can be operated in vacuum (no altitude restriction), but at altitudes over 2,500m, current and power rating are reduced due to thermal dissipation efficiency.

## 9.1.7 Motor Outputs (A/A+, B/A-,C)

|                                                       |                                                                                                    |                  | Min. | Тур. | Max. | Units |
|-------------------------------------------------------|----------------------------------------------------------------------------------------------------|------------------|------|------|------|-------|
| Nominal (recommended)                                 | for DC brushed and BLDC motors with Hall-based trapezoidal control                                                                                                    |                  |      |      | 86.6 | ٨     |
| output current, continuous <sup>1</sup>               | for PMSM motors with FOC sinusoidal control (sinusoidal an                                                                                                    | nplitude value)  |      |      | 100  | A     |
| *As long as drive lower plate<br>does not exceed 75°C | for PMSM motors with FOC sinusoidal control (sinusoidal eff                                                                                                    | ective value)    |      |      | 70.7 | ARMS  |
| Motor output current, peak                            | As long as drive back plate does not exceed 75°C                                                                                                    |                  | -135 |      | +135 | А     |
| Short-circuit protection threshol                     |                                                                                                    |                  |      |      | ±140 | А     |
| Short-circuit protection delay                        |                                                                                                    |                  | 5    | 10   |      | μS    |
| On-state voltage drop                                 | Nominal output current; including typical mating connector co                                                                                                    | ntact resistance |      | ±0.3 | ±0.5 | V     |
| Off-state leakage current                             |                                                                                                    |                  |      | ±0.5 | ±1   | mA    |
|                                                       |                                                                                                    | F <sub>PWM</sub> |      |      |      |       |
|                                                       | December de la colora for comparte de la comparte de la colora de la colora de la c | 20 kHz           | 300  |      |      | μH    |
|                                                       | Recommended value, for current ripple max. ±5% of full<br>range; +V <sub>MOT</sub> = 60 V                                                                                                    | 40 kHz           | 150  |      |      |       |
| Matan industry of July and                            |                                                                                                    | 60 kHz           | 100  |      |      |       |
| Motor inductance (phase-to-                           |                                                                                                    | 80 kHz           | 75   |      |      |       |
| phase)                                                |                                                                                                    | 20 kHz           | 150  |      |      |       |
|                                                       | Minimum value, limited by short-circuit protection; +V <sub>MOT</sub> =                                                                                                    | 40 kHz           | 75   |      |      |       |
|                                                       | 60 V                                                                                                    | 60 kHz           | 50   |      |      | μН    |
|                                                       |                                                                                                    | 80 kHz           | 38   |      |      |       |
|                                                       |                                                                                                    | 20 kHz           | 250  |      |      |       |
| Motor electrical time-constant (L/R)                  |                                                                                                    | 40 kHz           | 125  |      |      | μs    |
|                                                       | Recommended value for ±5% current measurement error                                                                                                    | 60 kHz           | 100  |      |      |       |
|                                                       |                                                                                                    | 80 kHz           | 63   |      |      |       |
| Current measurement accuracy                          | FS = Full scale accuracy                                                                                                    |                  |      | ±4   | ±8   | %FS   |

# 9.1.8 Digital Inputs - opto-isolated - (IN0, IN1, IN2/LSP, IN3/LSN, IN4)

|                 |                                      | Min.                                                   | Тур.           | Max.          | Units   |  |  |
|-----------------|--------------------------------------|--------------------------------------------------------|----------------|---------------|---------|--|--|
| Mada annalismaa | PNP (J4, pin8 connected to GND)      | Connect digital input pin to +Vlog to change its state |                |               |         |  |  |
| Mode compliance | NPN (J4, pin8 connected to +Vlog)    | Connect digital in                                     | put pin to GND | to change its | s state |  |  |
| Default state   | Input floating (wiring disconnected) |                                                        | Logic LOV      | V             |         |  |  |
|                 | Logic LOW                            | 0                                                      |                | 6             |         |  |  |
| Input voltage   | Logic HIGH                           | 11                                                     |                | 36            | V       |  |  |
|                 | Absolute maximum                     | -5                                                     |                | 50            |         |  |  |
|                 | Logic LOW                            | 0                                                      |                | 0.2           |         |  |  |
| Input current   | Logic HIGH                           | 0.65                                                   | 1.9            | 3.2           | mA      |  |  |
|                 | Absolute maximum                     | 0                                                      |                | 4             |         |  |  |
| Input frequency |                                      |                                                        | 2              |               | kHz     |  |  |
| Minimum pulse   |                                      |                                                        | 500            |               | μs      |  |  |
| ESD protection  | Human body model                     | ±15                                                    |                |               | kV      |  |  |

# 9.1.9 Digital Outputs (OUT0/Brake, OUT1, OUT2, OUT3, OUT4)

|                     |                                                           | Min. | Тур.                  | Max.                  | Units |
|---------------------|-----------------------------------------------------------|------|-----------------------|-----------------------|-------|
| Mode compliance     |                                                           |      | PNP 24                | V                     |       |
| Default state       | Not supplied (+VLOG floating or to GND)                   |      | High-Z (floa          | ating)                |       |
| Delault state       | Normal operation                                          |      | Logic "Hig            | gh"                   |       |
|                     | Logic "HIGH"; output current = 0.2A                       |      | V <sub>LOG</sub> -0.2 | V <sub>LOG</sub> -0.8 |       |
|                     | Logic "LOW"; output current = 0, no load                  |      | open-collector        |                       |       |
| Output voltage      | Logic "HIGH", external load to GND                        |      | 0                     |                       | V     |
| . 3                 | Absolute maximum, continuous                              | -0.3 |                       | V <sub>LOG</sub> +0.3 |       |
|                     | Absolute maximum, surge (duration $\leq$ 1s) <sup>†</sup> | -0.5 |                       | V <sub>LOG</sub> +0.5 |       |
|                     |                                                           | OU.  | T1,2,3,4              | 0.2                   |       |
|                     | Logic "HIGH", source current, continuous                  | OUT  | 0/Brake               | 2                     | A     |
| Output current      |                                                           | OU.  | T1,2,3,4              | 0.4                   |       |
|                     | Logic "HIGH", source current, pulse ≤ 5 s                 | OUT  | OUT0/Brake            |                       | A     |
|                     | Logic "LOW", means High-Z                                 |      |                       |                       | mA    |
| Minimum pulse width |                                                           | 2    |                       |                       | μs    |
| ESD protection      | Human body model                                          | ±15  |                       |                       | kV    |

| Mode compliance     |                                                           |      | NPN 24         | ١V                    |    |
|---------------------|-----------------------------------------------------------|------|----------------|-----------------------|----|
| Default state       | Not supplied (+V <sub>LOG</sub> floating or to GND)       |      | High-Z (flo    | ating)                |    |
| Delault state       | Normal operation                                          |      | High-Z         |                       |    |
|                     | Logic "LOW"; output current = 0.3A                        |      | 0.2            | 0.8                   |    |
| Output voltage      | Logic "HIGH"; output current = 0, no load                 |      | open-collector |                       |    |
|                     | Logic "HIGH", external load to +VLOG                      |      | VLOG           |                       | V  |
|                     | Absolute maximum, continuous                              | -0.3 |                | V <sub>LOG</sub> +0.3 |    |
|                     | Absolute maximum, surge (duration $\leq$ 1s) <sup>†</sup> | -0.5 |                | V <sub>LOG</sub> +0.5 |    |
|                     | Logic "LOW" sink surrent continuous                       | OUT  | 1,2,3,4        | 0.3                   | ٨  |
|                     | Logic "LOW", sink current, continuous                     | OUT  | 0/Brake        | 2                     | A  |
| Output current      | Logic "LOW", sink current, pulse ≤ 5 s                    | OUT  | OUT1,2,3,4     |                       | Α  |
|                     | LOgic LOw, sink current, puise = 5.5                      | OUT  | OUT0/Brake     |                       |    |
|                     | Logic "HIGH", means High-Z                                |      |                |                       | mA |
| Minimum pulse width |                                                           | 2    |                |                       | μs |
| ESD protection      | Human body model                                          | ±15  |                |                       | kV |

#### 9.1.10 Brake output (OUT0/Brake)

|                |                                                                     |                                                                                                   | Min. | Тур.              | Max.                   | Units |
|----------------|---------------------------------------------------------------------|---------------------------------------------------------------------------------------------------|------|-------------------|------------------------|-------|
|                |                                                                     | Out0/Brake: solenoid driver, 24                                                                   | Α.   |                   |                        |       |
|                | Not supplied (+VLOG floating or to GNI                              | 0)                                                                                                |      | High-Z (fl        | oating)                |       |
| Default state  | Immediately after power-up Brake- High-Z (floatin                   |                                                                                                   |      |                   |                        |       |
|                | Normal operation                                                    | Brake-                                                                                            |      | High-Z (fl        | oating)                |       |
|                | Logic "LOW" (Brake-)                                                |                                                                                                   |      |                   | 0.2                    |       |
| Output voltage | Logic "HIGH"; load present                                          |                                                                                                   |      | +V <sub>LOG</sub> |                        | v     |
|                | Logic "HIGH", no load present                                       | Logic "HIGH", no load present                                                                     |      | +5                |                        |       |
|                | Absolute maximum, continuous                                        |                                                                                                   | -0.5 |                   | +V <sub>LOG</sub> +0.3 |       |
|                | Logic "LOW", sink current, continuous                               | s, Brake-                                                                                         |      |                   | 3                      | А     |
| Output current | Logic "HIGH", leakage current; extern $V_{OUT} = V_{LOG} max = 55V$ | Logic "HIGH", leakage current; external load to +V <sub>LOG</sub> ; $V_{OUT} = V_{LOG}$ max = 55V |      |                   | 0.2                    | mA    |

# 9.1.11 Digital Hall Inputs (Hall1+, Hall1-, Hall2+, Hall2-, Hall3+, Hall3-)<sup>1</sup>

|                     |                                         |                      | Min.       | Тур.        | Max.        | Units |  |
|---------------------|-----------------------------------------|----------------------|------------|-------------|-------------|-------|--|
| Mode compliance     |                                         |                      | TTI        | / CMOS / Op | en-collecto | r     |  |
| Default state       | Input floating<br>(Wiring disconnected) |                      | Logic HIGH |             |             |       |  |
|                     | Logic "LOW"                             |                      |            | 0           | 0.8         | 0.8   |  |
|                     | Logic "HIGH"                            |                      | 2          | 5           |             |       |  |
| Input voltage       | Floating voltage (Not connected)        | H1+, H2+, H3+        |            | 4.4         |             | V     |  |
| 1 5                 | Floating voltage (Not connected)        | H1-, H2-, H3-        |            | 1.8         |             |       |  |
|                     | Absolute maximum, surge (duratio        | n ≤ 1s) <sup>†</sup> | -10        |             | +15         |       |  |
| Innut ourrant       | Logic "LOW"; Pull to GND                | ·                    |            |             | 1.2         | mA    |  |
| Input current       | Logic "HIGH"; Internal 4.7KΩ pull-u     | up to +5             | 0          | 0           | 0           | mA    |  |
| Minimum pulse width |                                         |                      | 2          |             |             | μs    |  |

| Differential mode compliance  | RS422 compliance                       |       | TIA/EIA-42 | 2-A  |     |
|-------------------------------|----------------------------------------|-------|------------|------|-----|
|                               | Hysteresis                             | ±0.06 | ±0.1       | ±0.2 |     |
| Input voltage                 | Differential mode                      | -14   |            | +14  | v   |
|                               | Common-mode range<br>(A+ to GND, etc.) | -11   |            | +14  |     |
| Input impedance, differential |                                        |       | 120        |      | Ω   |
| Input frequency               | Differential mode                      | 0     |            | 10   | MHz |
| Minimum pulse width           | Differential mode                      | 50    |            |      | ns  |
| ESD protection                | Human body model                       | ±5    |            |      | kV  |

# 9.1.12 Encoder #1 and #2 Inputs (A1+, A1-, B1+, B1-, Z1+, Z1-, A2+, A2-, B2+, B2-, Z2+, Z2-)<sup>2</sup>

|                                  |                                                       | Min.  | Тур.   | Max.    | Units |
|----------------------------------|-------------------------------------------------------|-------|--------|---------|-------|
| Differential mode compliance     | For full RS422 compliance, see <sup>1</sup>           |       | TIA/EI | A-422-A |       |
|                                  | Hysteresis                                            | ±0.06 | ±0.1   | ±0.2    |       |
| Input voltage, differential mode | Differential mode                                     | -14   |        | +14     | V     |
|                                  | Common-mode range (A+ to GND, etc.)                   | -11   |        | +14     |       |
|                                  | A1+/A1-, B1+/B1-, Z1+/Z1- & A2+/A2-, B2+/B2-, Z2+/Z2- |       | 120    |         | Ω     |
| Input impedance, differential    | Differential mode                                     | 0     |        | 10      | MHz   |
|                                  | Differential mode                                     | 50    |        |         | ns    |

 $<sup>^1</sup>$  Differential input HALL pins have internal 120 $\Omega$  termination resistors connected across when SW1 pins 1,2,3 are ON  $^2$  All differential input pins have internal 120 $\Omega$  termination resistors connected across

#### 9.1.13 Analog 0...5V Inputs (REF, FDBK)

|                    |                                                           | Min. | Тур. | Max. | Units             |
|--------------------|-----------------------------------------------------------|------|------|------|-------------------|
|                    | Operational range                                         | 0    |      | 5    |                   |
| Input voltage      | Absolute maximum values, continuous                       | -12  |      | +18  | V                 |
| mput voltage       | Absolute maximum, surge (duration $\leq$ 1s) <sup>†</sup> |      |      | ±36  |                   |
| Input impedance    | To GND                                                    |      | 18   |      | kΩ                |
| Resolution         |                                                           |      | 12   |      | bits              |
| Integral linearity |                                                           |      |      | ±2   | bits              |
| Offset error       |                                                           |      | ±2   | ±10  | bits              |
| Gain error         |                                                           |      | ±1%  | ±3%  | % FS <sup>1</sup> |
| Bandwidth (-3dB)   | Software selectable                                       | 0    |      | 1    | kHz               |
| ESD protection     | Human body model                                          | ±5   |      |      | kV                |

# 9.1.14 SSI, BiSS, EnDAT<sup>2</sup> Encoder Interface

|                                    |                                                                        | Min.                                       | Тур.                      | Max. | Units |  |
|------------------------------------|------------------------------------------------------------------------|--------------------------------------------|---------------------------|------|-------|--|
| Differential mode compliance (CLOC | CK, DATA)                                                              | TIA/EIA-422                                |                           |      |       |  |
| CLOCK Output voltage               | Differential; 50Ω differential load                                    | 2.0                                        | 2.5                       | 5.0  | V     |  |
|                                    | Common-mode, referenced to GND                                         | 2.3                                        | 2.5                       | 2.7  | v     |  |
| CLOCK frequency                    | Software selectable                                                    | 1000, 2                                    | 2000, 3000,               | kHz  |       |  |
| DATA Input hysteresis              | Differential mode                                                      | ±0.1                                       | ±0.2                      | ±0.5 | V     |  |
| Data input impedance               | Termination resistor on-board                                          |                                            | 120                       |      | Ω     |  |
|                                    | Referenced to GND                                                      | -7                                         |                           | +12  |       |  |
| DATA Input common mode range       | Absolute maximum, surge (duration $\leq$ 1s) <sup>†</sup>              | -25                                        |                           | +25  | V     |  |
| Brin input common mode range       | Software selectable                                                    | Single-turn / Multi-turn                   |                           | rn   |       |  |
|                                    |                                                                        |                                            | Counting direction        |      |       |  |
| DATA resolution                    | Total resolution (single turn or single turn + multi turn)             |                                            |                           | 56   | bit   |  |
|                                    | If total resolution >31 bits, some bits must be ignored by software se | etting to achieve a max 31 bits resolution |                           |      |       |  |
| Protocol                           |                                                                        | Bi                                         | BiSS C mode (sensor mode) |      |       |  |

#### 9.1.15 RS-232

|                          |                                | Min.          | Тур. | Max.   | Units |
|--------------------------|--------------------------------|---------------|------|--------|-------|
| Standards compliance     |                                | TIA/EIA-232-C |      |        |       |
| Bit rate                 | Depending on software settings | 9600          |      | 115200 | Baud  |
| Short-circuit protection | 232TX short to GND             | Guaranteed    |      |        |       |
| ESD protection           | Human body model               | ±2            |      |        | kV    |

#### 9.1.16 CAN-Bus

|                                  |                                                 | Min.                                                           | Тур.  | Max. |     | Units |  |
|----------------------------------|-------------------------------------------------|----------------------------------------------------------------|-------|------|-----|-------|--|
| Compliance                       | ISO1189                                         | ISO11898, CiA-301v4.2, CiA 305 v2.2.13, 402v3.0                |       |      |     |       |  |
| Bit rate                         | Software selectable                             | 125                                                            |       | 1000 |     | kbps  |  |
| Bus length                       | 1Mbps                                           |                                                                |       | 25   |     |       |  |
|                                  | 500Kbps                                         |                                                                |       | 100  |     | m     |  |
|                                  | ≤ 250Kbps                                       |                                                                |       | 250  |     |       |  |
| Resistor                         | Between CAN-Hi, CAN-Lo                          | none on-board                                                  |       |      |     |       |  |
| Nodo oddrogoing                  | Hardware: by SW1 switch                         | CANopen: 1 ÷ 15 & 127 (LSS non-configured); TMLCAN: 1-15 & 255 |       |      |     |       |  |
| Node addressing                  | Software                                        | 1 ÷ 127 (CANopen); 1- 255 (TMLCAN)                             |       |      |     |       |  |
| Voltage, CAN-Hi or CAN-Lo to GND |                                                 | -26                                                            |       | 26   |     | V     |  |
| ESD protection                   | Human body model                                | ±15                                                            |       |      |     | kV    |  |
|                                  | Logic "HIGH", leakage current; external load to | +VLOG; VOUT = VLOG max                                         | = 55V |      | 0.2 | mA    |  |

### 9.1.17 Supply Output (+5V)

|                          |                               | Min.          | Тур. | Max. | Units |
|--------------------------|-------------------------------|---------------|------|------|-------|
| +5V output voltage       | Current sourced = 250mA       | 4.8           | 5    | 5.2  | V     |
| +5V output current       |                               | 600           | 650  |      | mA    |
| Short-circuit protection |                               | Protected     |      |      |       |
| Over-voltage protection  |                               | NOT protected |      |      |       |
| ESD protection           | Human body model 0.1nF 1.5 kΩ | ±1            |      |      | kV    |

<sup>&</sup>lt;sup>1</sup> "FS" stands for "Full Scale"

 $<sup>^{\</sup>rm 2}$  EnDAT 2.2 protocol is available starting with F514K firmware version

<sup>&</sup>lt;sup>3</sup> Availabile only for EnDAT and BiSS feedback options

#### 9.1.18 Safe Torque OFF (STO1+; STO1-; STO2+; STO2-)

|                                       |                                                                | Min.                                             | Тур.      | Max | Units |  |
|---------------------------------------|----------------------------------------------------------------|--------------------------------------------------|-----------|-----|-------|--|
| Safety function                       | According to EN61800-5-2                                       | STO (Safe Torque OFF)                            |           |     |       |  |
| EN 61800-5-1/ -2 and EN 61508-5-3/ -4 | Safety Integrity Level                                         | safety integrity level 3 (SIL3)                  |           |     |       |  |
| Classification                        | PFHd (Probability of Failures per Hour - dangerous)            | 8*10 <sup>-10</sup> hour <sup>-1</sup> (0.8 FIT) |           |     | Г)    |  |
| EN13849-1 Classification              | Performance Level                                              | Cat3/PLe                                         |           |     |       |  |
| EN 13649-1 Classification             | MTTFd (meantime to dangerous failure)                          | 377                                              | 377 years |     |       |  |
| Mode compliance                       |                                                                | PNP                                              |           |     |       |  |
| Default state                         | Input floating (wiring disconnected)                           | Logic LOW                                        |           |     |       |  |
|                                       | Logic "LOW" (PWM operation disabled)                           | -20                                              |           | 5.6 |       |  |
| Input voltage                         | Logic "HIGH" (PWM operation enabled)                           | 18                                               |           | 36  | V     |  |
|                                       | Absolute maximum, continuous                                   | -20                                              |           | +40 |       |  |
| Input current                         | Logic "LOW"; pulled to GND                                     |                                                  | 0         |     | mA    |  |
| Input current                         | Logic "HIGH", pulled to +V <sub>LOG</sub>                      |                                                  | 5         | 10  | IIIA  |  |
| Diagnosis                             | Ignored high-low-high                                          |                                                  |           | 5   | ms    |  |
| Pulse duration                        | Accepted pulse                                                 |                                                  |           | 20  | Hz    |  |
| PWM operation delay                   | From external STO low-high transition to PWM operation enabled |                                                  |           | 30  | ms    |  |
| ESD protection                        | Human body model                                               | ±2                                               |           |     | kV    |  |

#### 9.1.19 Conformity

|                |                                                                                                    | Min.        | Тур.        | Max.      | Units      |
|----------------|----------------------------------------------------------------------------------------------------|-------------|-------------|-----------|------------|
| EU Declaration | 2014/30/EU (EMC), 2014/35/EU (LVD), 2011/65/EU (RoHS), 1907/2006/EC (RE/<br>EC 428/2009 (non dual-use item, output frequency limited to 590Hz) | ACH), 93/68 | B/EEC (CE M | Marking D | irective), |

† Stresses beyond values listed under "absolute maximum ratings" may cause permanent damage to the device. Exposure to absolute-maximum-rated conditions for extended periods may affect device reliability.

# 10 Memory Map

iGVD71 BX has 2 types of memory available for user applications: 16K×16 SRAM and up to 16K×16 serial E<sup>2</sup>ROM.

The SRAM memory is mapped in the address range: C000h to FFFFh. It can be used to download and run a TML program, to save real-time data acquisitions and to keep the cam tables during run-time.

The E<sup>2</sup>ROM is mapped in the address range: 4000h to 7FFFh. It is used to keep in a non-volatile memory the TML programs, the cam tables and the drive setup information.

**Remark:** EasyMotion Studio handles automatically the memory allocation for each motion application. The memory map can be accessed and modified from the main folder of each application

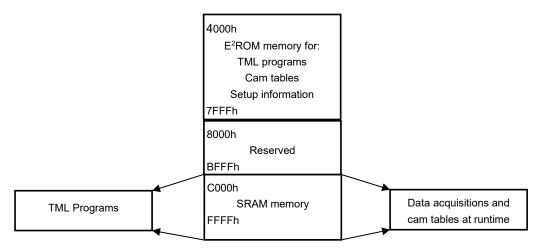

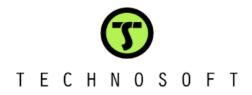